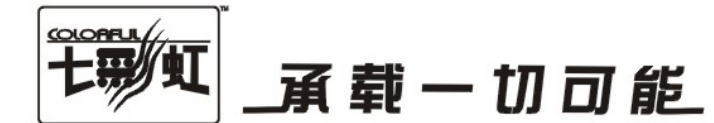

## 主板中文使用手册

### C.P43 X5 Ver2.0

C.P43 X3 Ver2.0

#### www.colorful.cn

技术服务热线: 400-678-5866 版本: 1.0

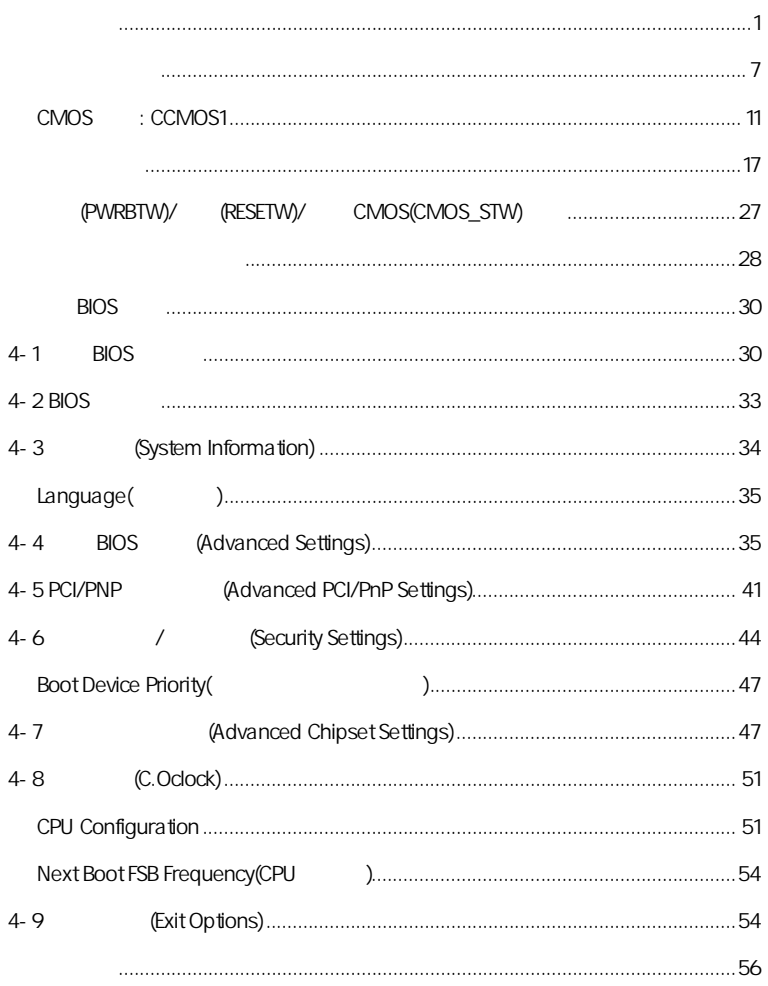

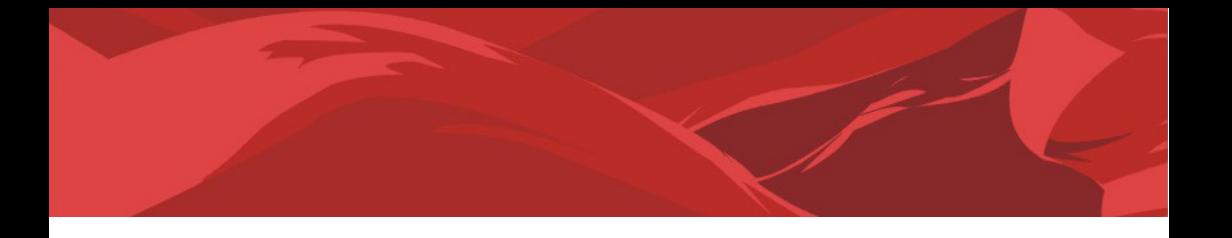

l

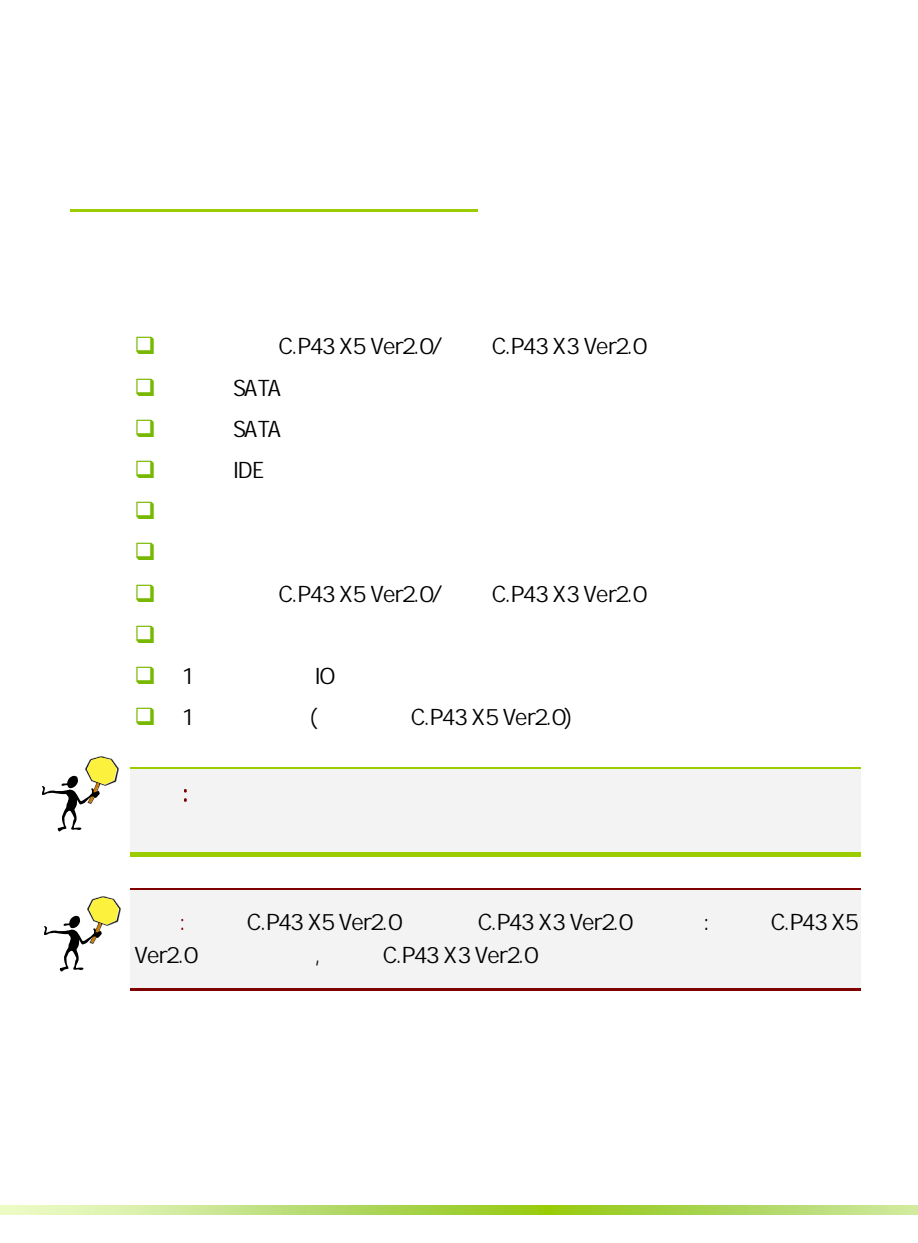

#### $1 - 1$

C.P43 X5 Ver2.0/ C.P43 X3 Ver2.0 http://tel P43+ICH10 ت المسلم السلم السلم المسلم بن العدم السلم المسلم المسلم العدم المسلم العدم المسلم العدم العدم العدم العدم ال<br>المسلم العدم العدم العدم العدم العدم العدم العدم العدم العدم العدم العدم العدم العدم العدم العدم العدم العدم ا  $PCI-E 2.0$ 

C.P43 X5 Ver2.0/ C.P43 X3 Ver2.0 45nm Yorkfield Wolfdale Core 2 Duo Extreme htel  $\frac{1}{\sqrt{1.00 \times 10^{10}} \times 8}$  8  $\frac{1}{\sqrt{1.00 \times 10^{10}} \times 8}$ 

C.P43 X5 Ver2.0/ C.P43 X3 Ver2.0 2 PCI-Express x16  $($  PCI-E 2.0  $($  ATI  $)$  2 PCI-Express x1  $2$ PCI 6 SATA2 10 USB2.0 (1 ) 1 SPDIF IN , 1 SPDIF Out , 1 eSATA , 1 (C.P43  $X3$  Ver2.0 (a) the COM the SPDIF the SPDIF the  $X3$  $X3 \text{ Ver2O}$  ), COM<br>
/ / CMOS 

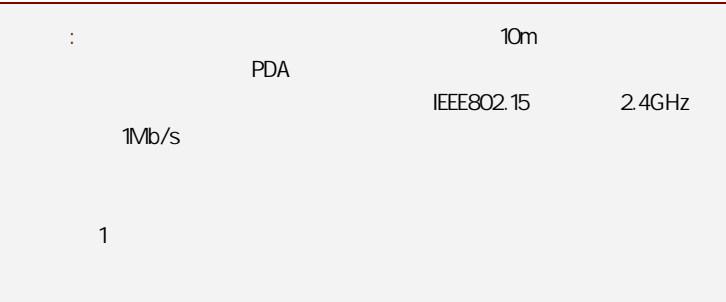

#### $\overline{1\cdot 2}$

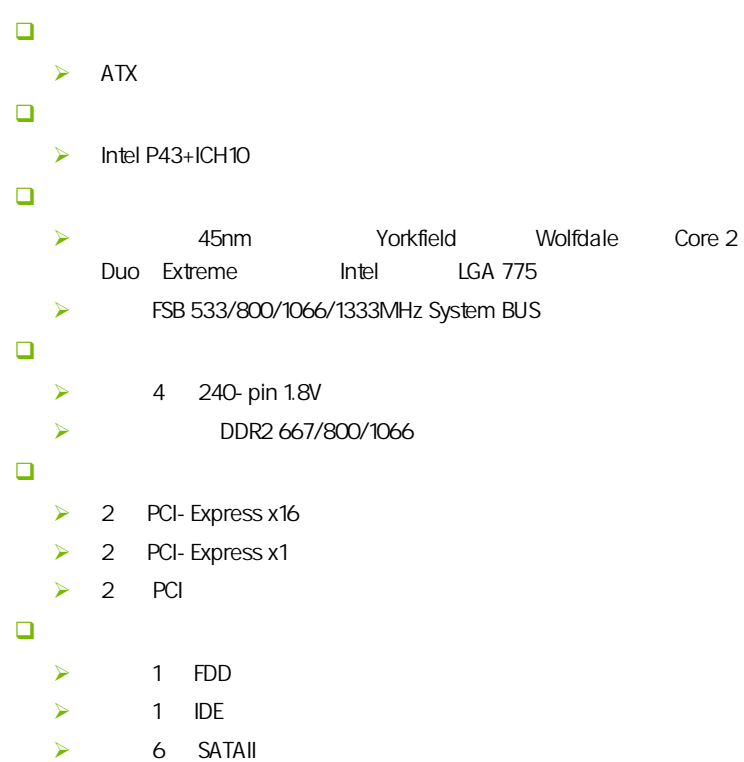

日 8  $\triangleright$  8  $\overline{8}$  3D 网络功能  $\blacktriangleright$  $\blacktriangleright$  10/100/1000bps  $\Box$  BIOS ¾ AMI Flash ROM 接口  $\geq 1$  FDD  $\geq 1$  IDE  $\triangleright$  6 SATAII  $\geq 10$  USB2.0 1  $\triangleright$  1 PS/2  $\triangleright$  1 RJ45  $\geq 1$  8 (AUDIO1/2)  $\geq 1$  (SPDIF In)  $\geq 1$  (SPDIF Out)  $\triangleright$  1 ( C.P43 X3 Ver2.0 )  $\triangleright$  1 eSATA  $\Box$  $\geq 1$  (CFPA)  $\geq 1$  CD-IN (CD-IN1)  $\geq 1$  SPEAKER (SPK1)  $\geq 1$  (CFP)  $\geq 1$  USB (FP\_USB1)  $\geq 1$  SPDIF (SPDIF)  $\geq 1$  COM (COMB)  $\triangleright$  CPU (CPUFAN1)  $\triangleright$  (SYSFAN1)  $\rightarrow$ 

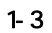

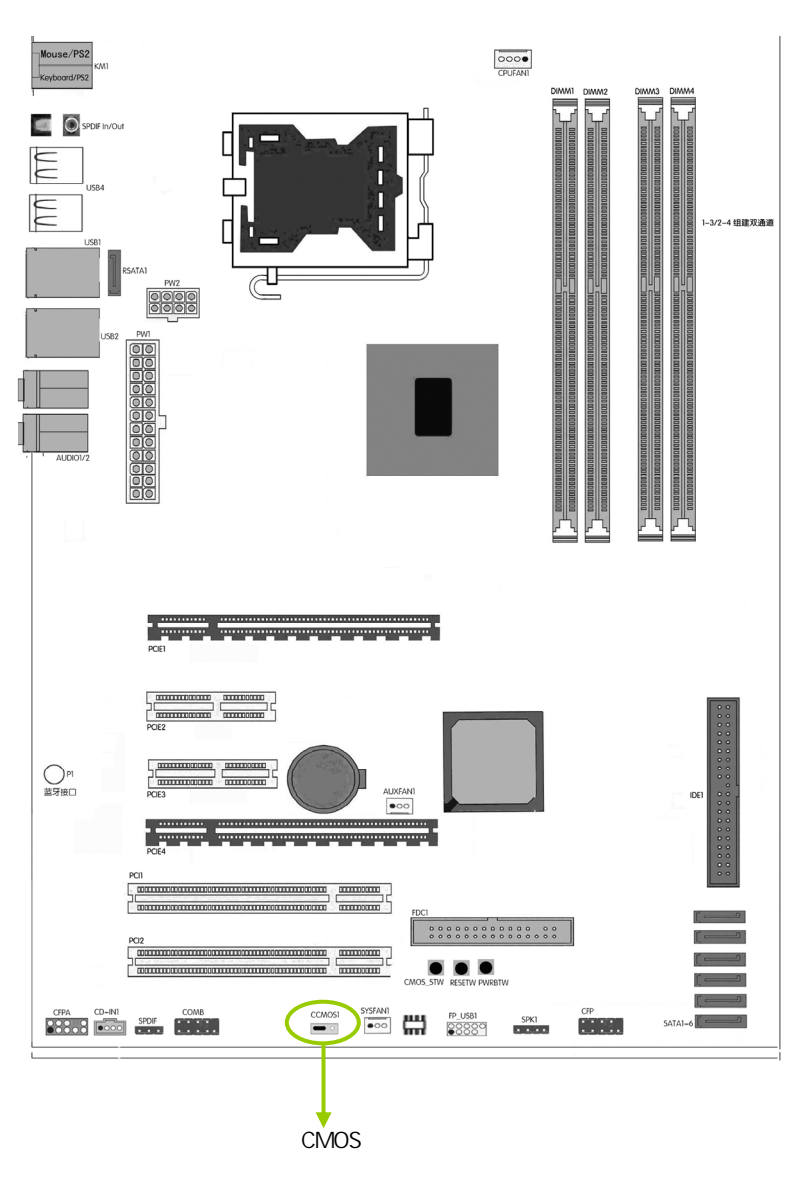

 $\overline{1-4}$ 

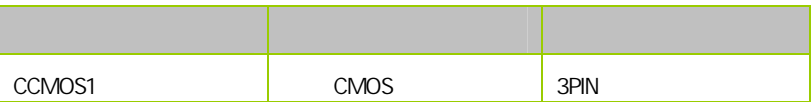

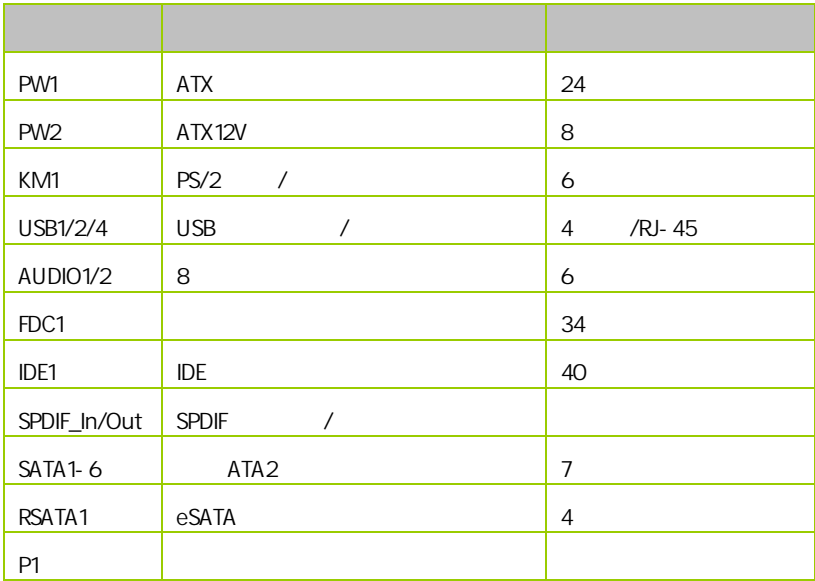

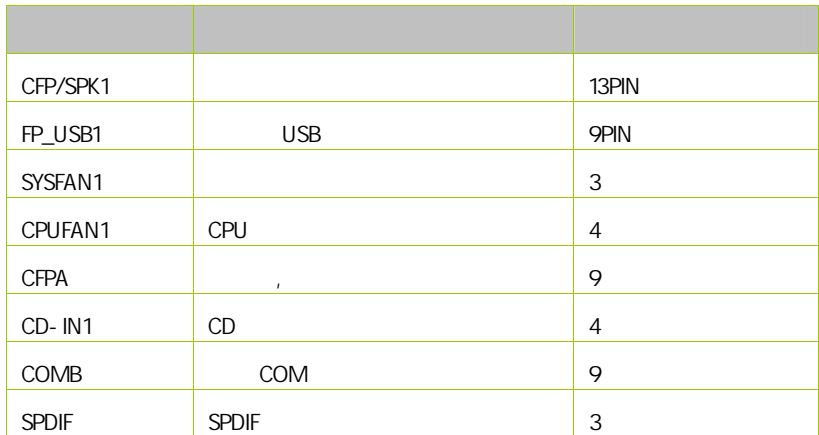

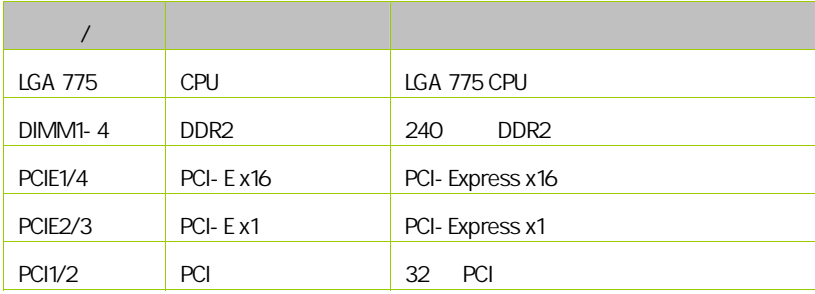

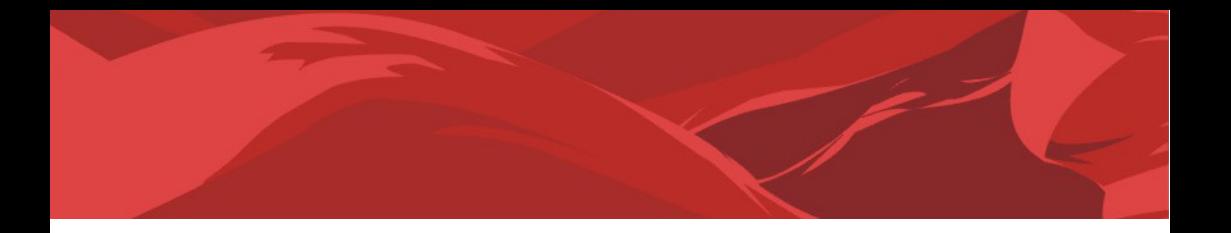

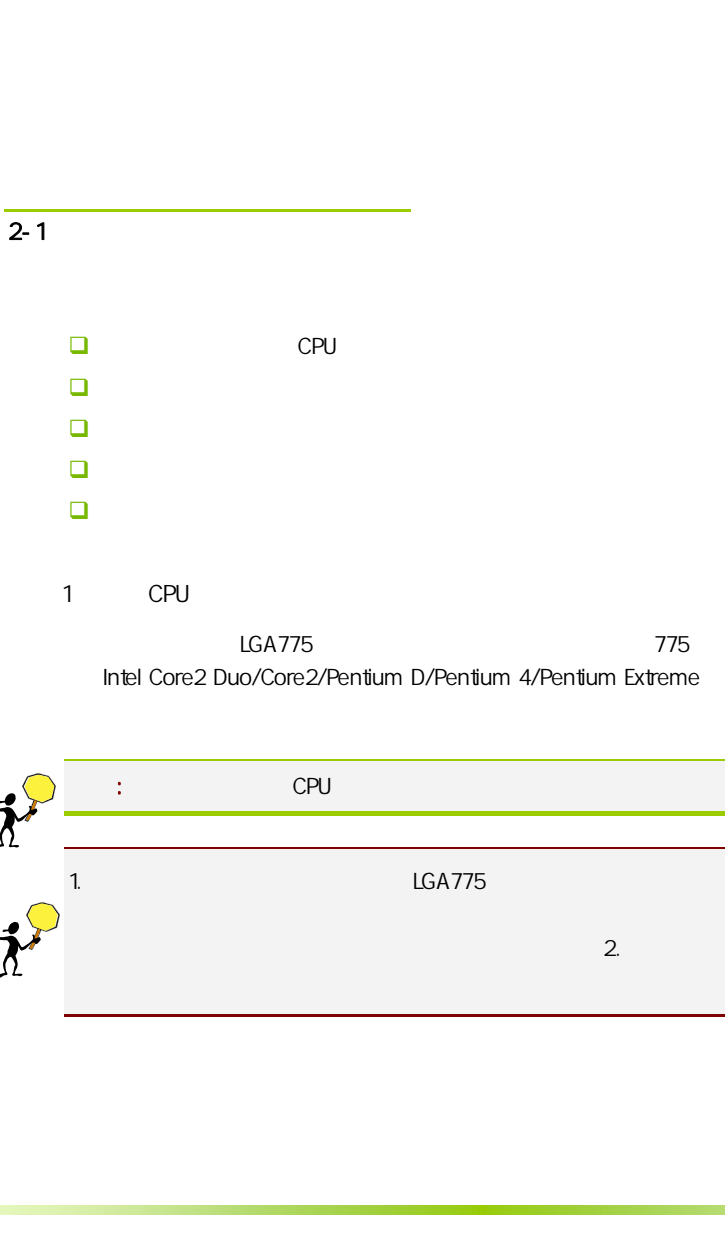

Intel Core2 Duo/Core2/Pentium D/Pentium 4/Pentium Extreme

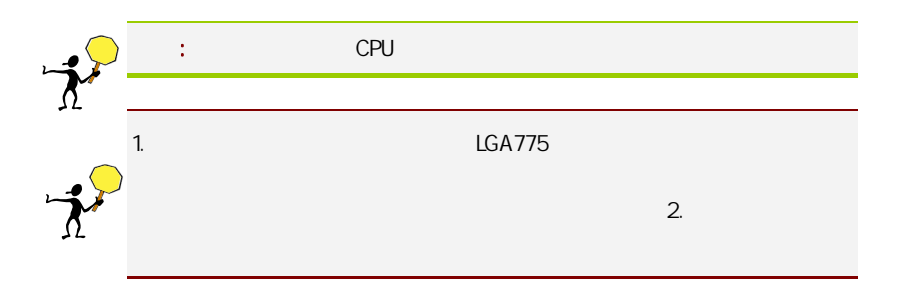

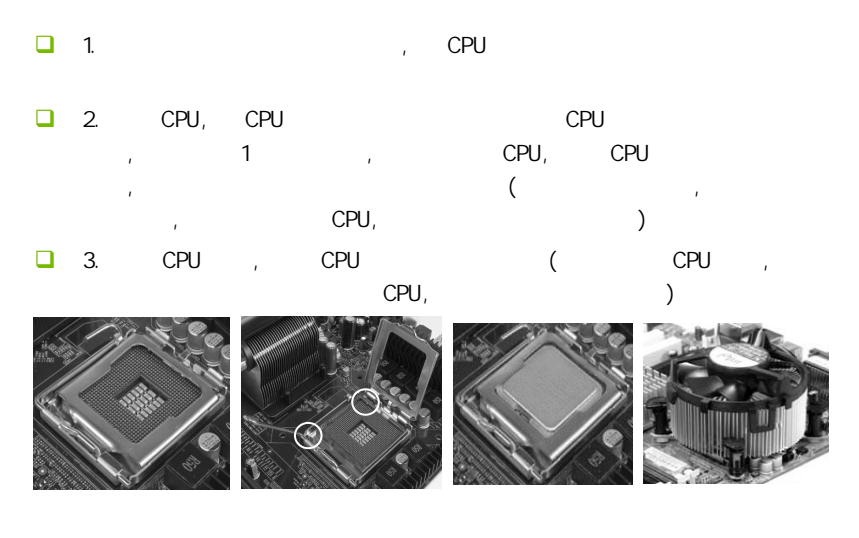

#### $\overline{2}$

 $\overline{ }$ 

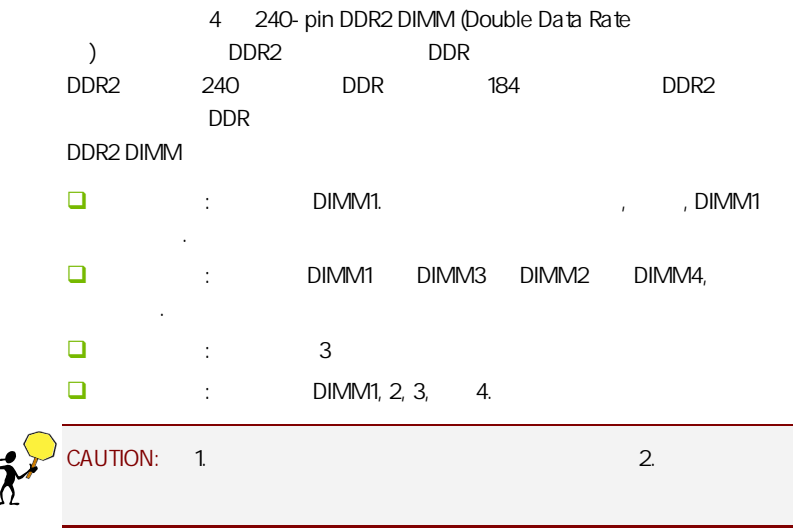

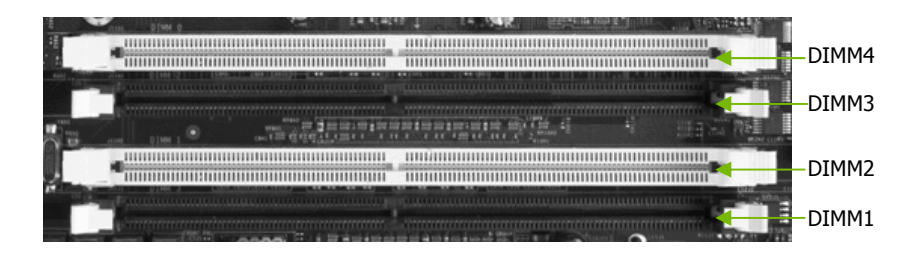

 $3:$ 

步骤 4:安装所有扩展卡

PCIE PCI

PCI Express PCI Express x16 PCI Express

x16 PCI Express x1 PCI Express PCI Express 1.0a (ADD2)

PCI Express x16:

PCI Express x16 PCI Express x16 and x16

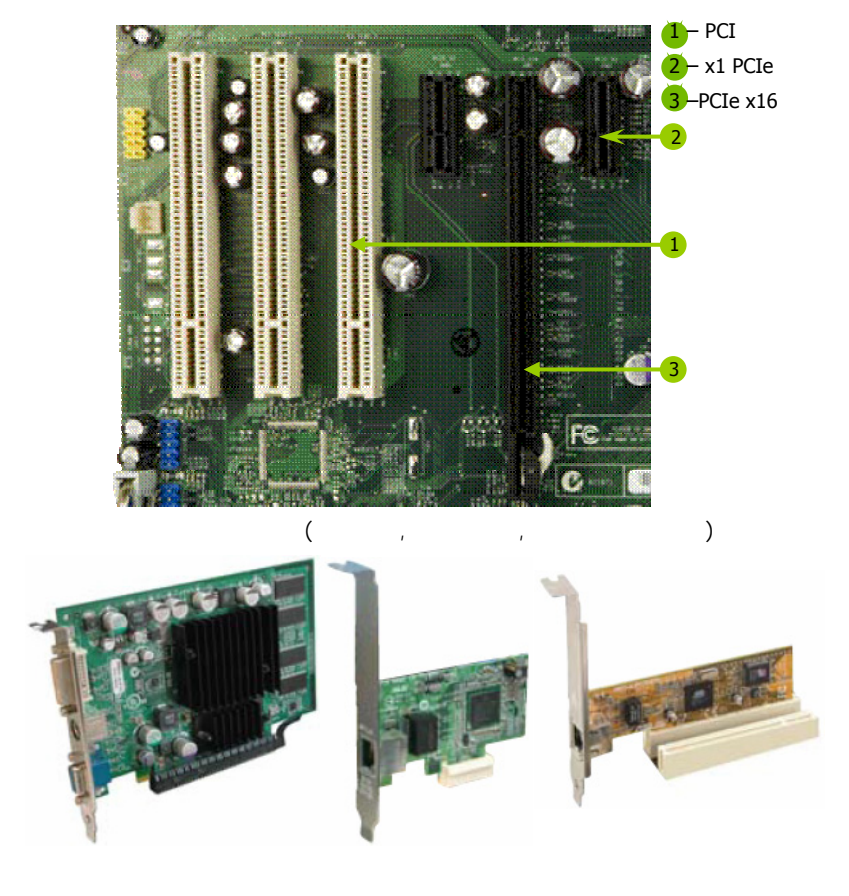

#### PCI Express x1

PCI Express x1 **PCI Express x1** PCI Express x1 ()

 $5:$ 

 $\overline{2-3}$ 

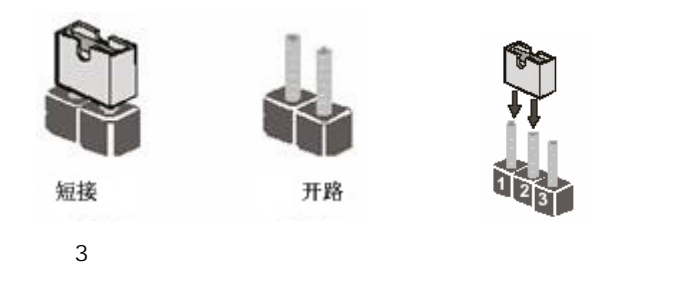

CMOS : CCMOS1

ccMOS1 2-3 CMOS CMOS : 先关闭系统  $\Box$  ATX  $\Box$  CCMOS1 2-3 3 (CCMOS1  $1-2$   $2-3$  ) ■ CCMOS1 1-2 ( CCMOS1 2-3  $1-2$  )  $\Box$  ATX power 注意: 以下情况您需要清除 CMOS 解决故障的时候:1.忘记 BIOS 密码

 $2.$ 

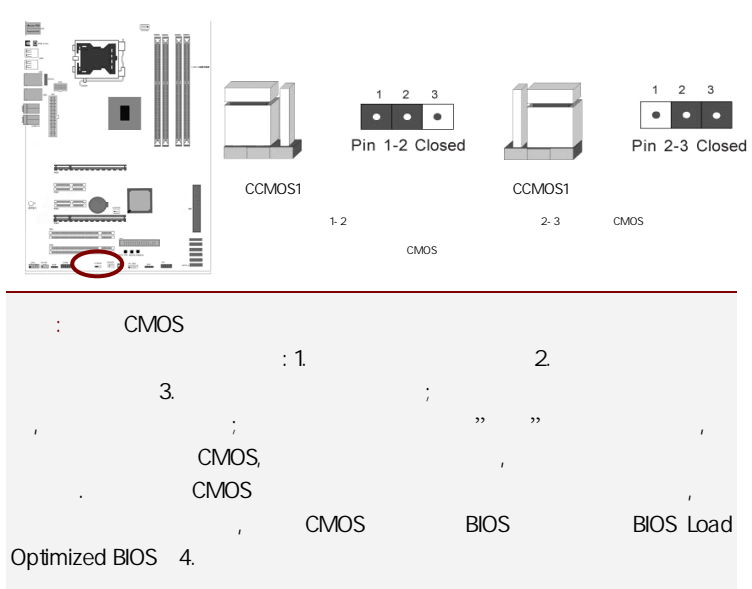

#### $\overline{2-4}$

 $2 - 4 - 1$ 

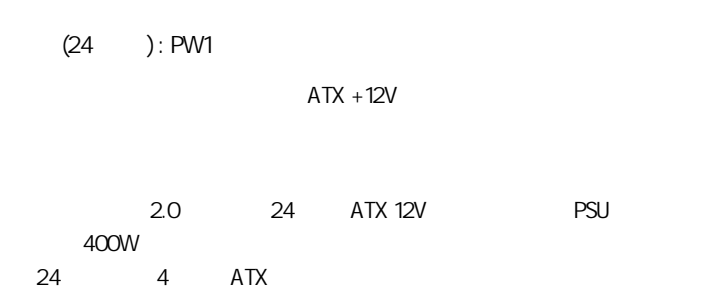

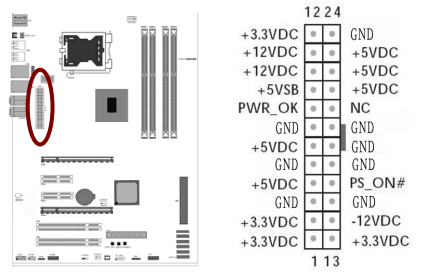

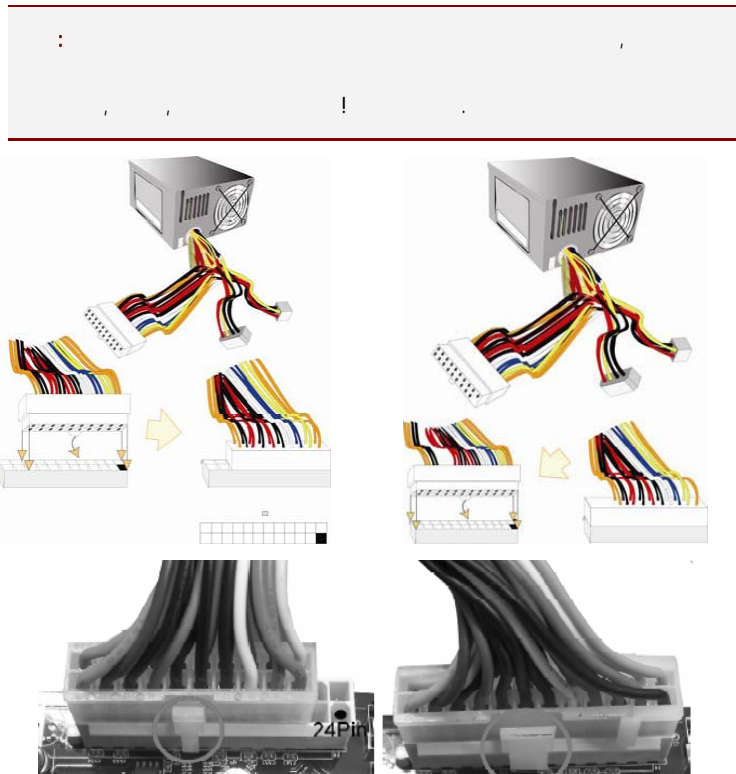

20-Pin 电源

24-Pin 电源

#### $ATX 12V$   $(4) : PW2$

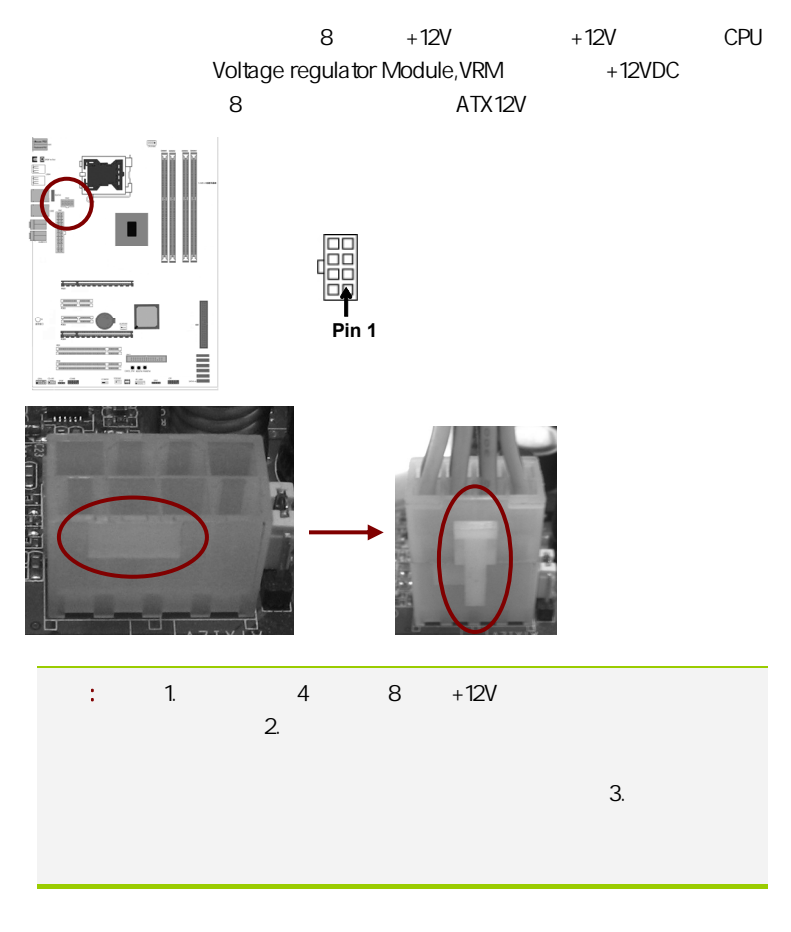

(34 ): FDC1

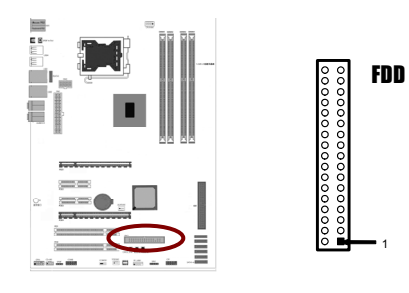

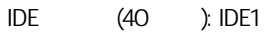

 $\overline{A}$  IDE  $\overline{B}$ 

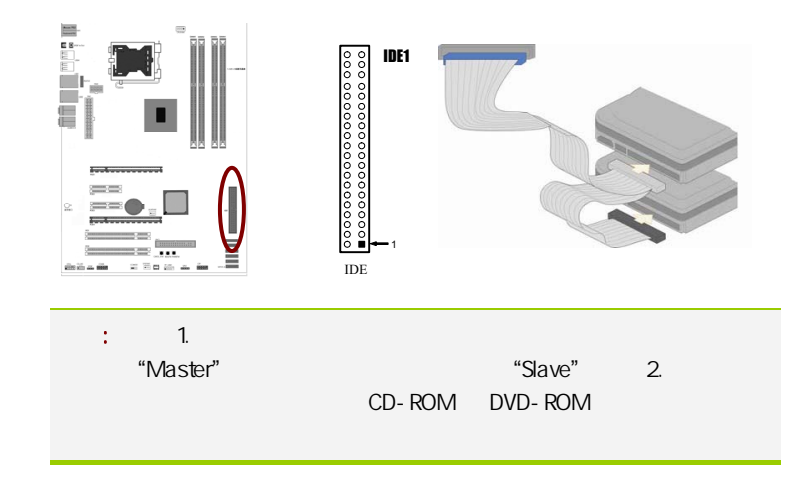

 $SATA2$   $SATA2 1-6$ 

SATA<sub>2</sub>

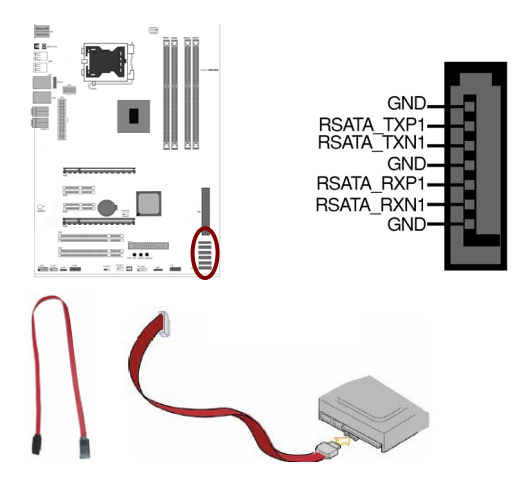

P1: P1

|        |            | 10m        |        |  |
|--------|------------|------------|--------|--|
|        | <b>PDA</b> |            |        |  |
|        |            | IEEE802.15 | 2.4GHz |  |
| 1 Mb/s |            |            |        |  |

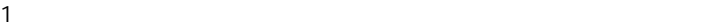

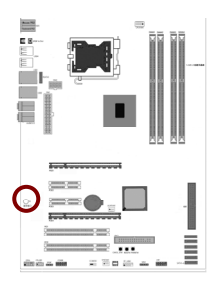

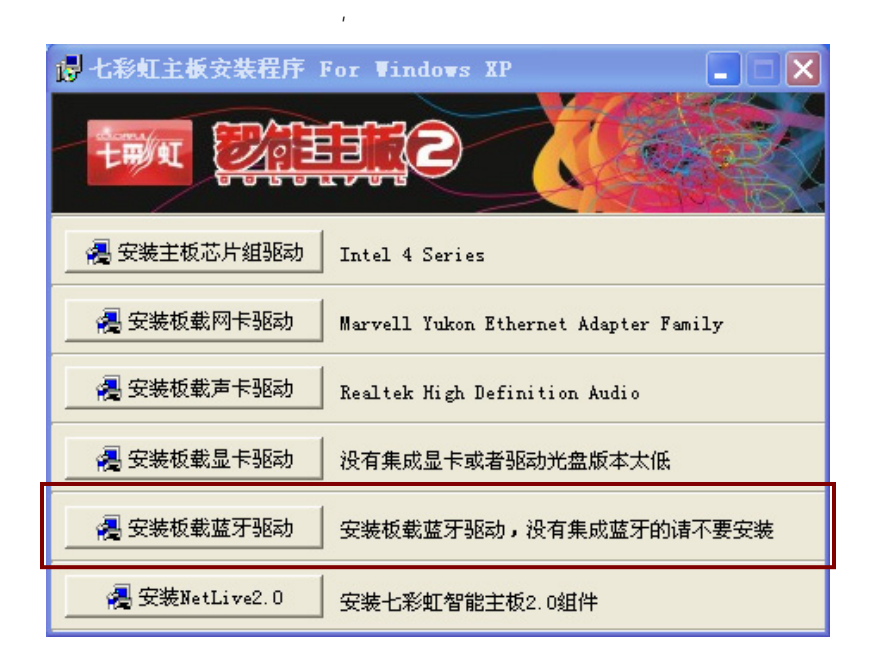

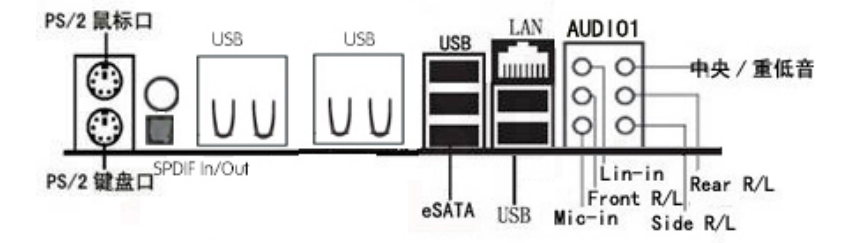

 $\mathsf{p}_1$  , and the contract of the contract of the contract of the contract of the contract of the contract of the contract of the contract of the contract of the contract of the contract of the contract of the contract

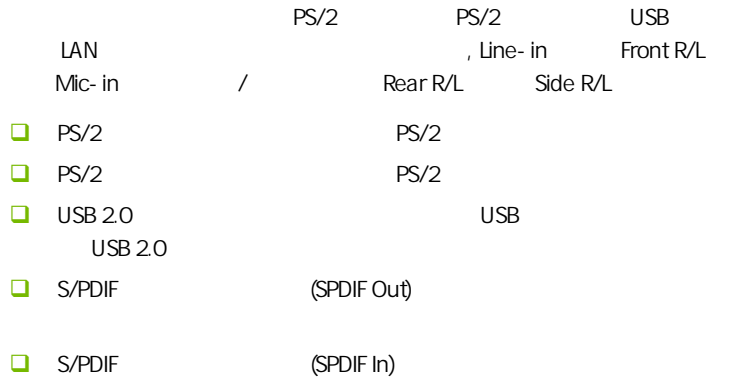

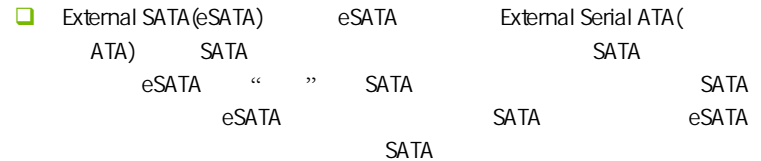

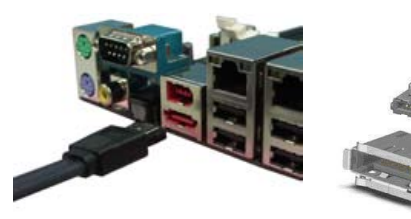

#### ESATA , X:\jmb363\R1.17.28.00\_noIDE

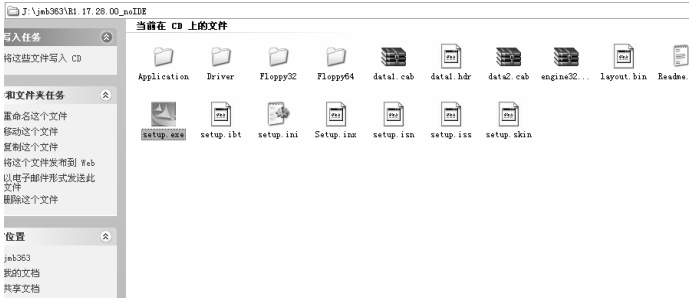

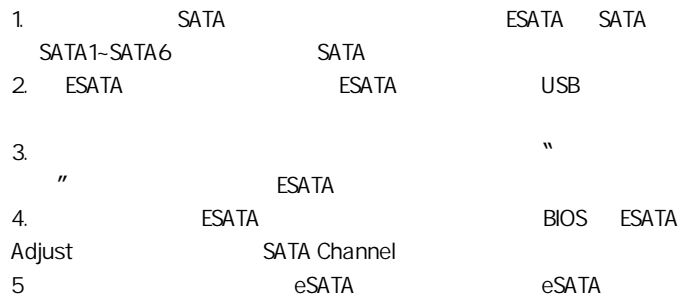

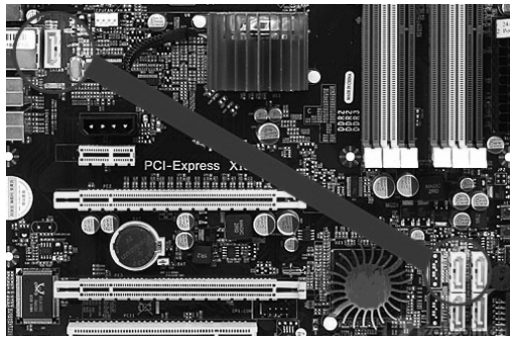

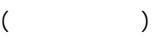

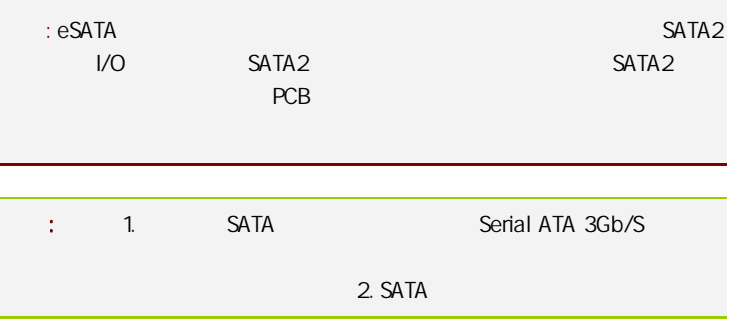

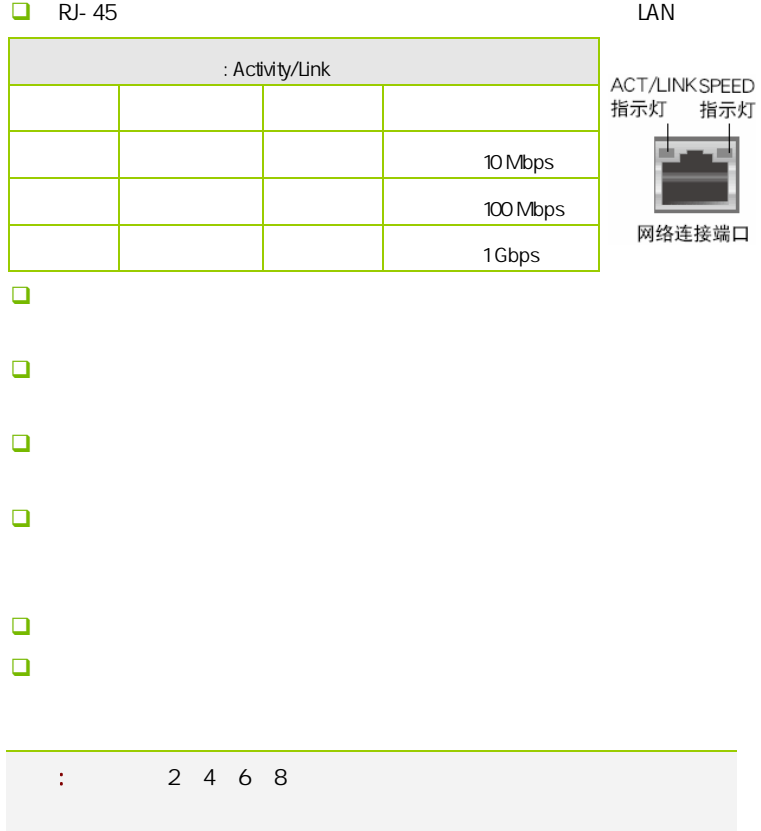

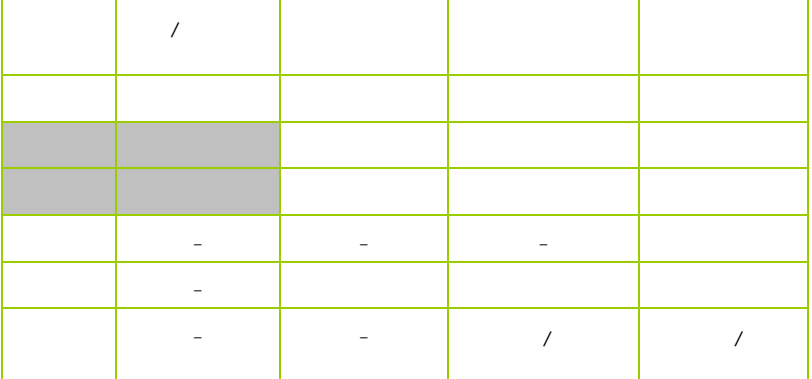

 $2 - 4 - 2$ 

USB FP\_USB1

 $\overline{UBB}$  USB  $\overline{2.0}$ 480Mbps USB 1.1 12 Mbps 40

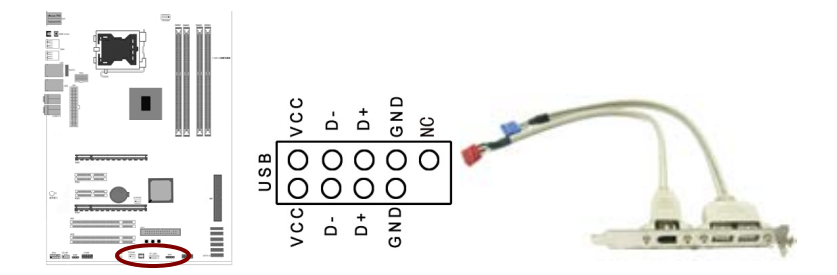

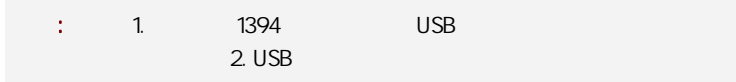

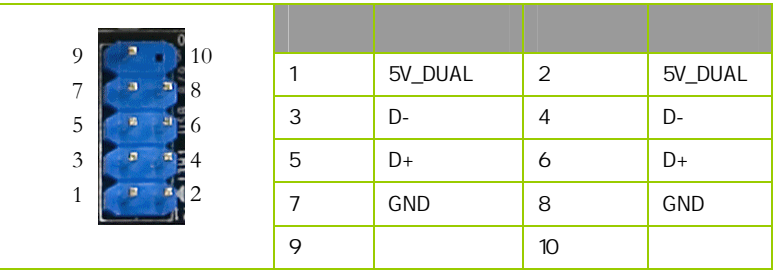

CFPA

Ĩ

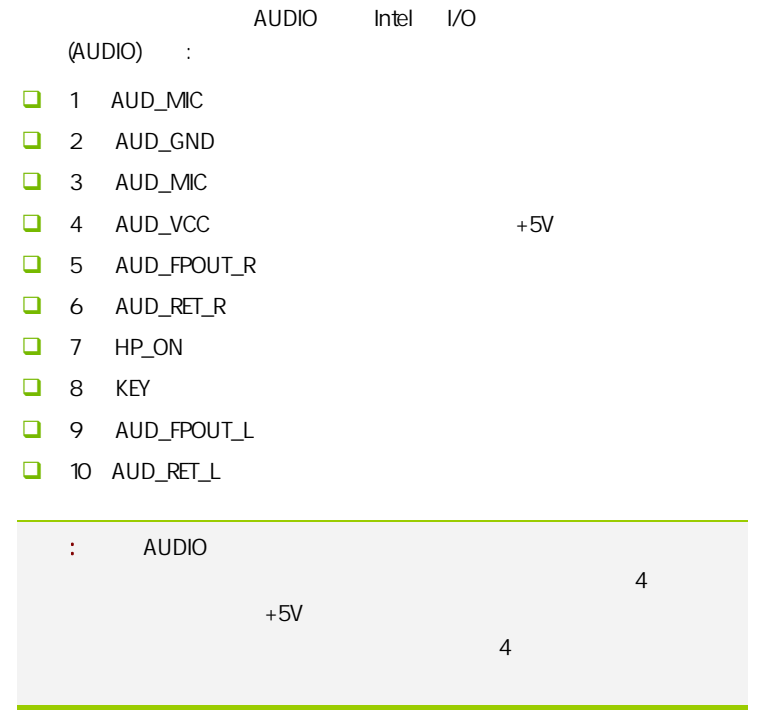

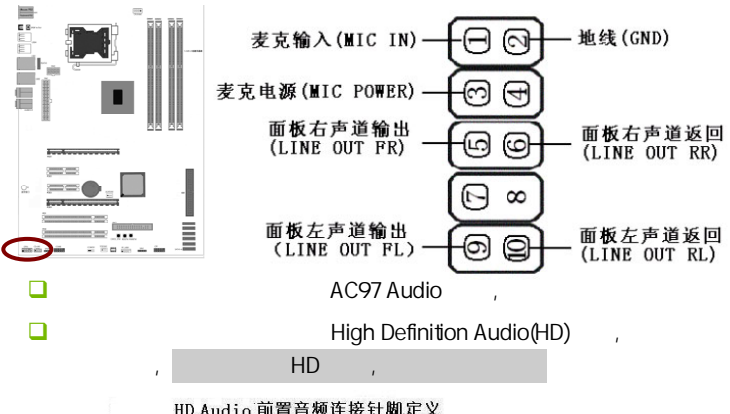

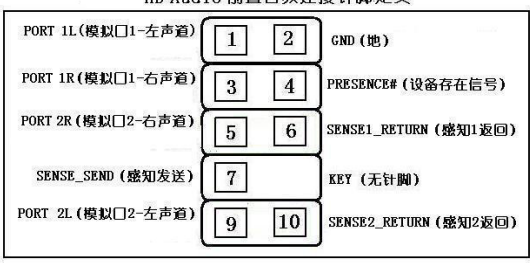

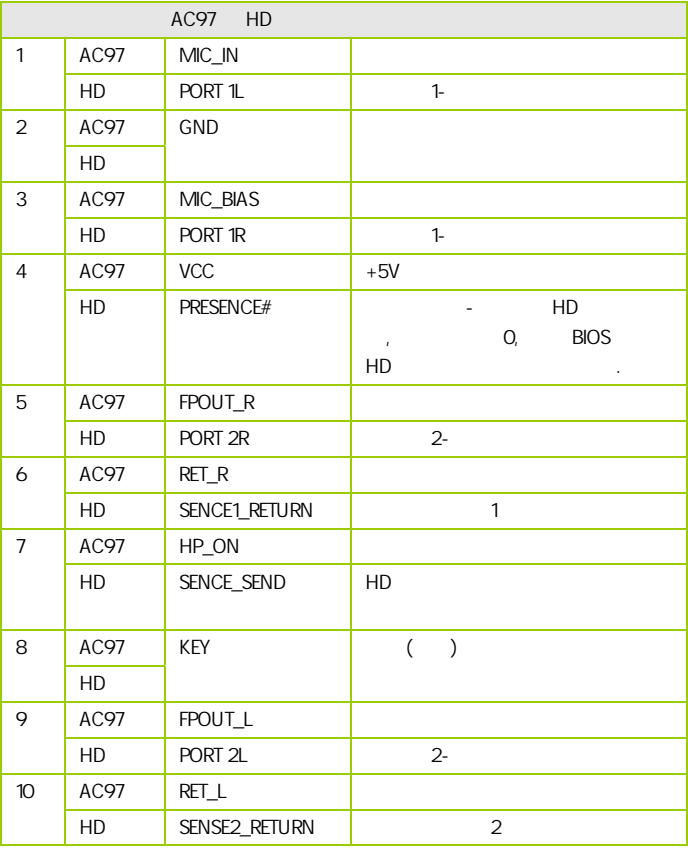

CD-In CD-IN1

cD- In and a method is a method of the MPEG entity of the MPEG

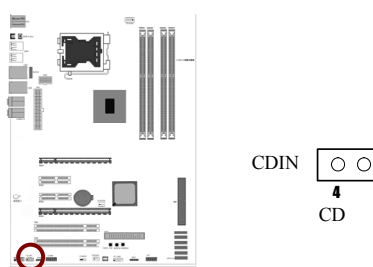

$$
\begin{array}{c}\n\text{DDIN} \\
\hline\n\text{q} \\
\text{CD}\n\end{array}
$$

:CPUFAN1/SYSFAN1

 $2$ 

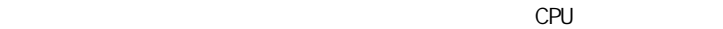

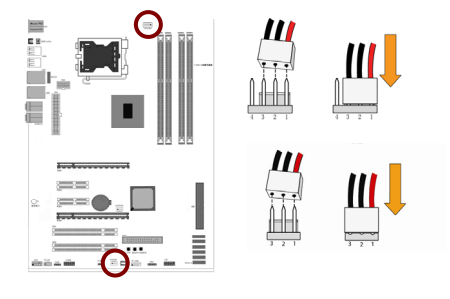

CFP

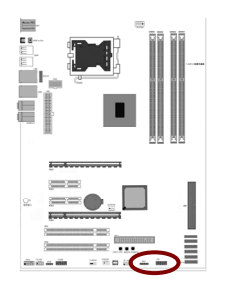

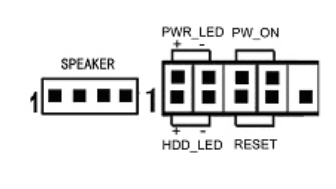

HD\_LED Primary/Secondary IDE

对 IDE 硬盘进行数据存取时,此灯会亮起。

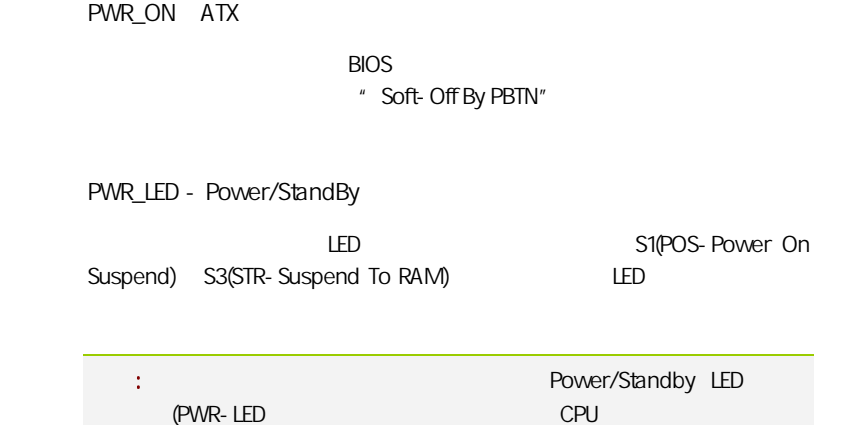

**SPDIF** 

 $S/PDIF$ 

S/PDIF and the state of the state of the state of the state of the state of the state of the state of the state of the state of the state of the state of the state of the state of the state of the state of the state of the

RST:

**SPEAKER** 

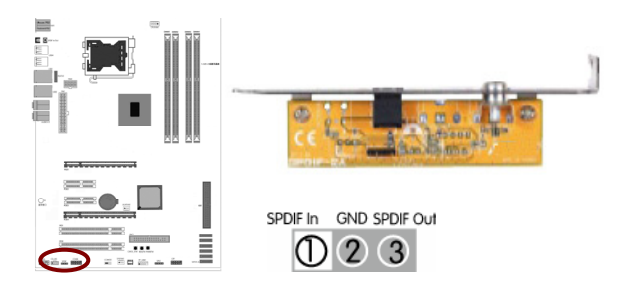

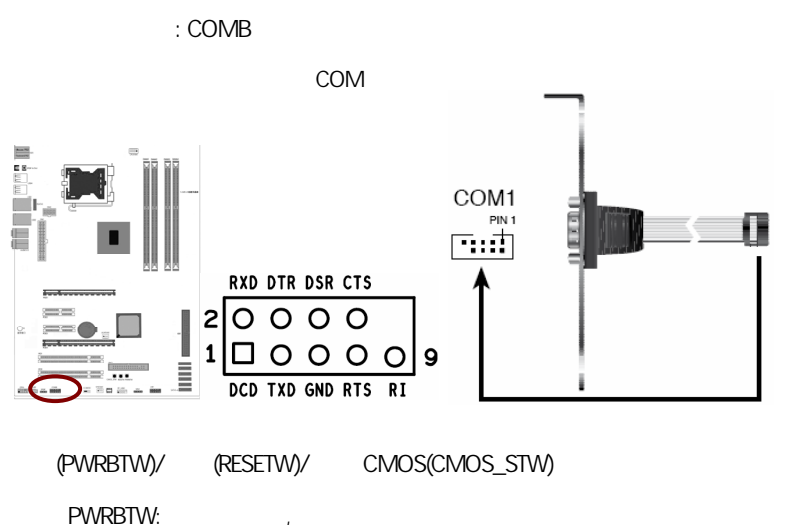

RESETW:

CMOS\_STW: PRESENT CMOS

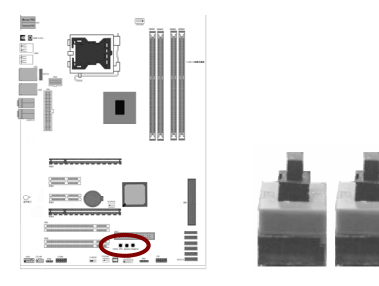

## CAUTION: í 提七彩虹主板安装程序 For Vindows XP 21 七彩虹 2 安装主板芯片组驱动 Intel 4 Series **4 安装板载网卡驱动** Marvell Yukon Ethernet Adapter Family 2 安装板载声卡驱动 Realtek High Definition Audio 2 安装板载显卡驱动 没有集成显卡或者驱动光盘版本太低 2 安装板载蓝牙驱动 安装板载蓝牙驱动,没有集成蓝牙的请不要安装 图 安装NetLive2.0 安装七彩虹智能主板2.0组件  $($

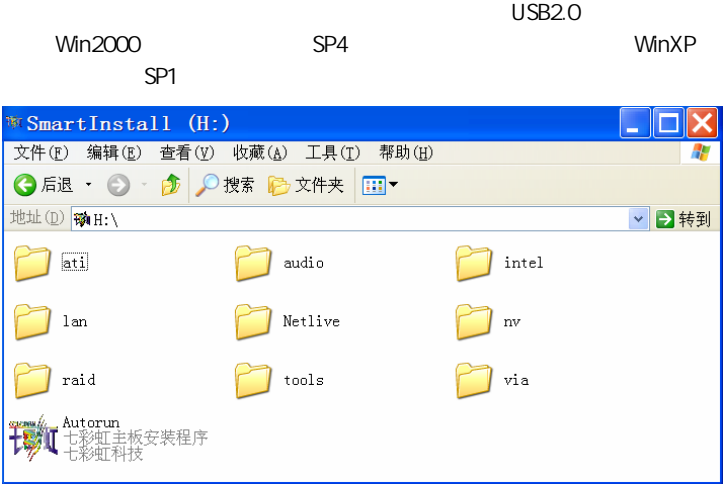

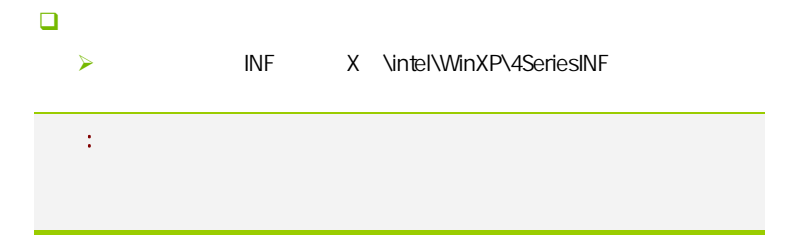

**BIOS** 

# 该章包含下列内容: System Overview(
and System Overview(
and System Overview(
and System Overview(
and System Overview(
and System Overview(
and System Overview(
and System Overview(
and System Overview(
and System Overview(
and System Overv □ Advanced Settings( BIOS ) □ Advanced PCI/PnP Settings( PCI/PnP )  $\Box$  Security Settings (BIOS ) ■ Advanced Chipset Settings(and and control of the Advanced Chipset Settings(and control of the Advanced Chipset Settings (and advanced Chipset Settings (and advanced Chipset Settings (and advanced Chipset Settings (and a  $\Box$  C.Oclock( $\Box$ □ Exit Options()  $\mathbb{R}^n$  is the BIOS to the HOS set of  $\mathbb{R}^n$  binds  $\mathbb{R}^n$  binds  $\mathbb{R}^n$  binds  $\mathbb{R}^n$  binds  $\mathbb{R}^n$  binds  $\mathbb{R}^n$  binds  $\mathbb{R}^n$  binds  $\mathbb{R}^n$  binds  $\mathbb{R}^n$  binds  $\mathbb{R}^n$  binds  $\mathbb{R}^n$

 $B$ IOS  $\overline{a}$ 

#### 4-1 BIOS

**BIOS Setup** 

**SETUP** 

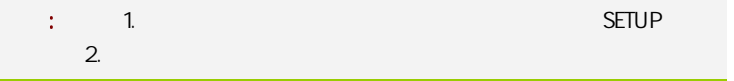

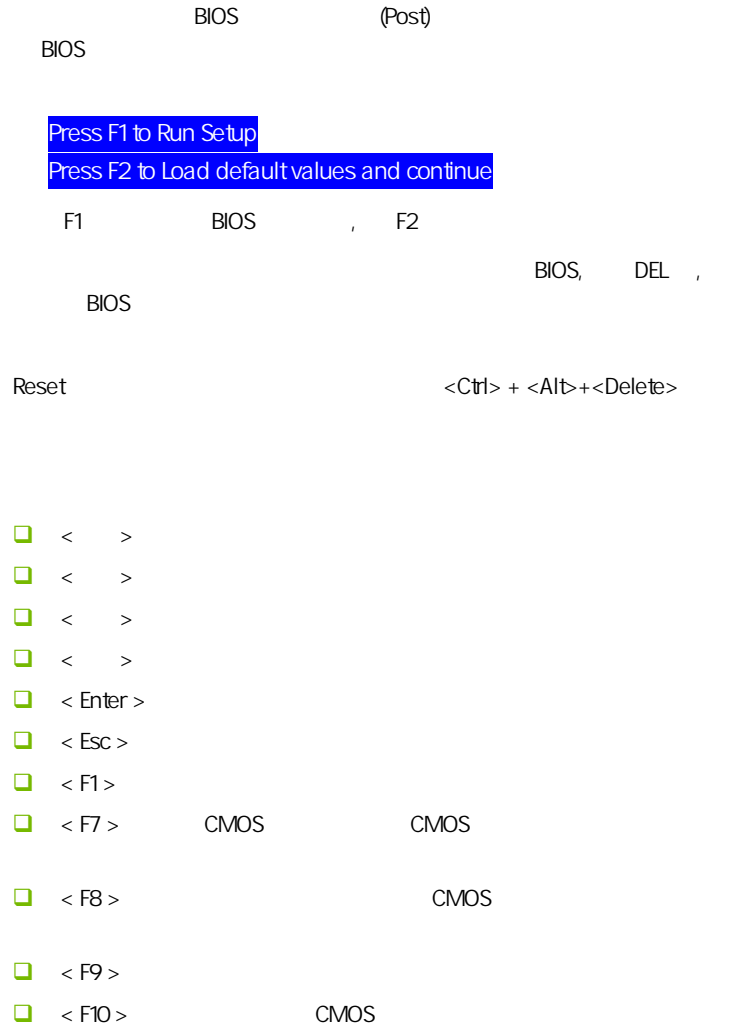

**BIOS** 

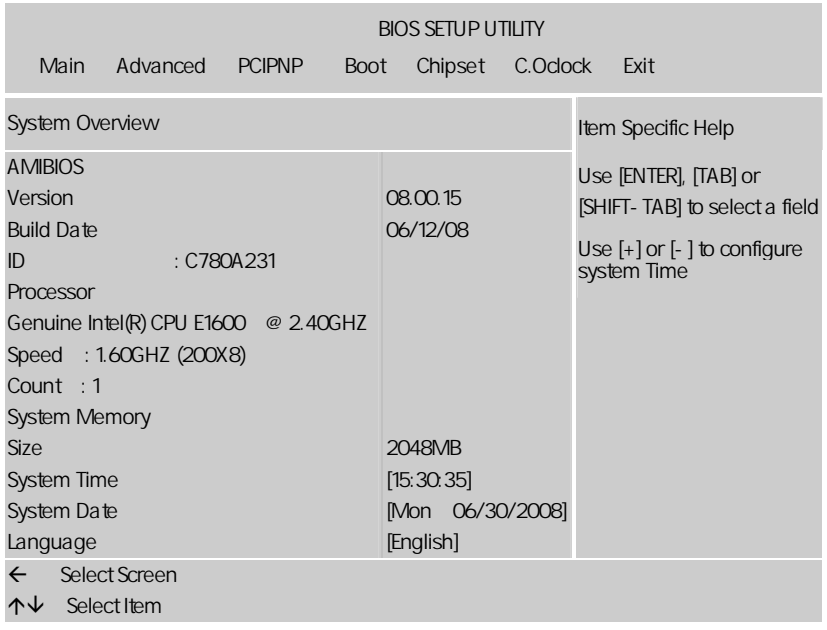

setup

主菜单显示了 BIOS 所提供的设定项目类别。您可使用方向键选择不同的

<Esc>。

BIOS  $\leq$ F1>

 $\epsilon$ Esc $>$ 

 $\mathcal{L}$ :  $\mathcal{L}$  BIOS  $\mathcal{L}$ , and the property  $\mathsf{BIOS}$  and  $\mathsf{BIOS}$ 

#### $4 - 2$  BIOS

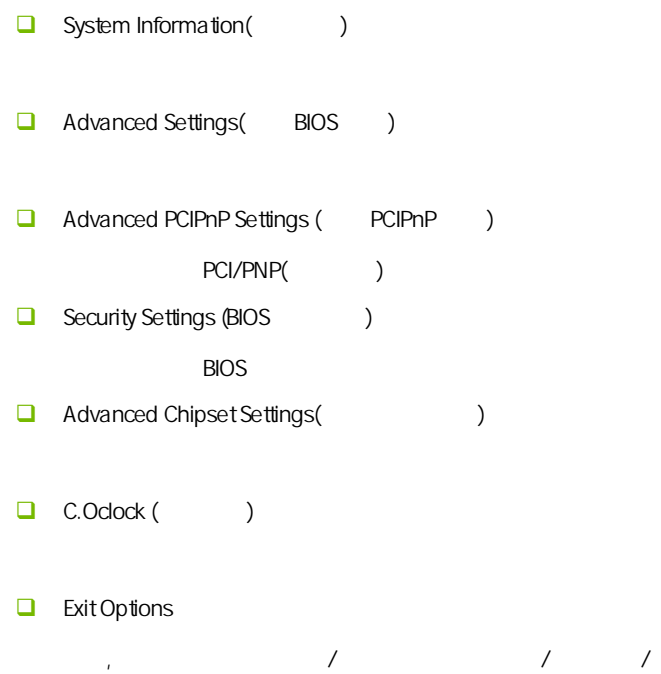

#### $4 - 3$ (System Information)

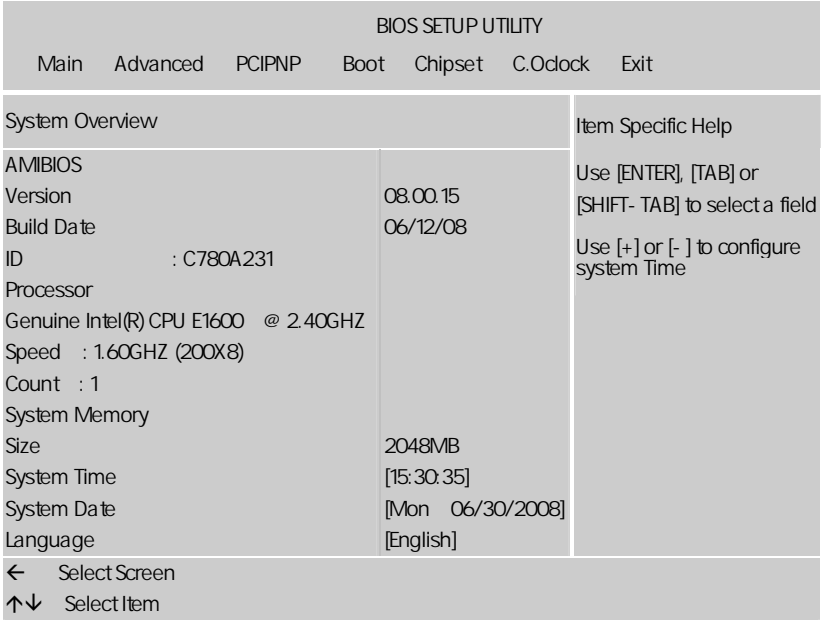

AMIBIOS

BIOS PROS

Processor

显示所使用的协处理器 CPU 类型速度数量, 为只读项

System Time

 $\langle \rangle + \rangle / \langle \rangle - \rangle \tag{1}$ Hour/ (00-23), Minute/ (00-59), Second/ (00-59)

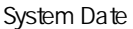

 $\langle + \rangle / \langle - \rangle$ Month/ (Jan.-Dec.), Date/ (01-31), Year/ ( 2099), Week/ (Mon.~ Sun.)

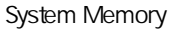

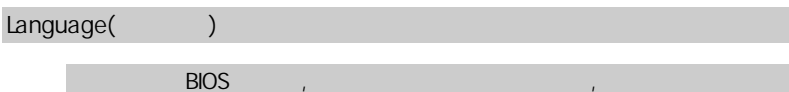

#### $4-4$  BIOS (Advanced Settings)

特色功能

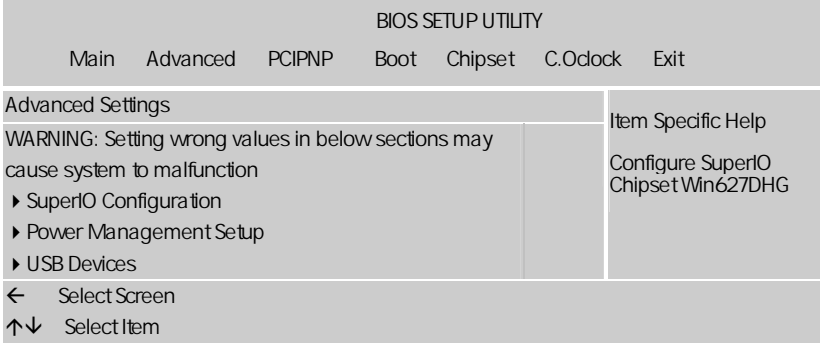

#### SuperIO Configuration

**onboard floppy controller** 

**O** Floppy A

**BIOS** 

Disabled/360 KB/1.2MB/720KB/1.44MB/2.88MB Disabled **□** Serial port1 address  $1$  (irq).  $\Box$  Keyboard Wakeup , Disabled/Specific Key/Any Key Specific Key(
and the Specific Key for Poweron  $\overline{a}$ , 让你设置开机时的热键, 举一个例子, 假如你把热键设置成 ENTER 键, 当计 ENTER , Mouse Wakeup Keyboard Wakeup (Keyboard Wakeup ), The Enabled (  $\mathcal{L}_{\text{max}}$ Power Management Setup(etc.) ENTER , ACPI Settings(ACPI ) Advanced ACPI Settings Item Specific Help

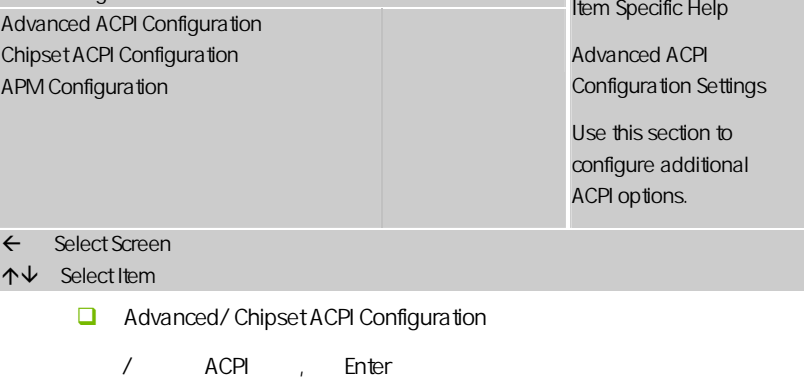

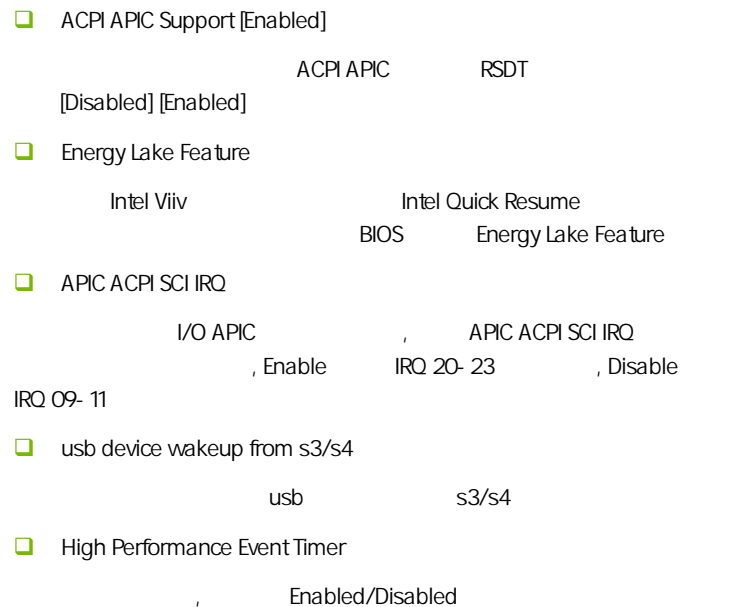

#### **BIOS**

#### APM Configuration

APM

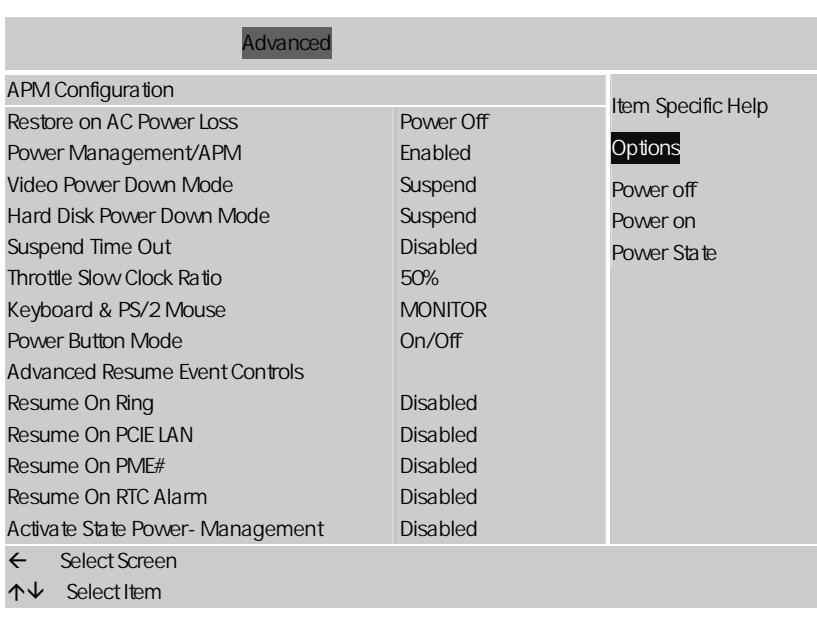

 $\Box$  Restore on AC Power Loss

"Power OFF"

"Power ON"

"Last State"

"Power OFF"。

**power managemant** apm[enabled]

apm(advanced power management

) [disebled][enabled]

power management apm [enabled]

**power button mode[on off]** 

on off

[on off][standby]

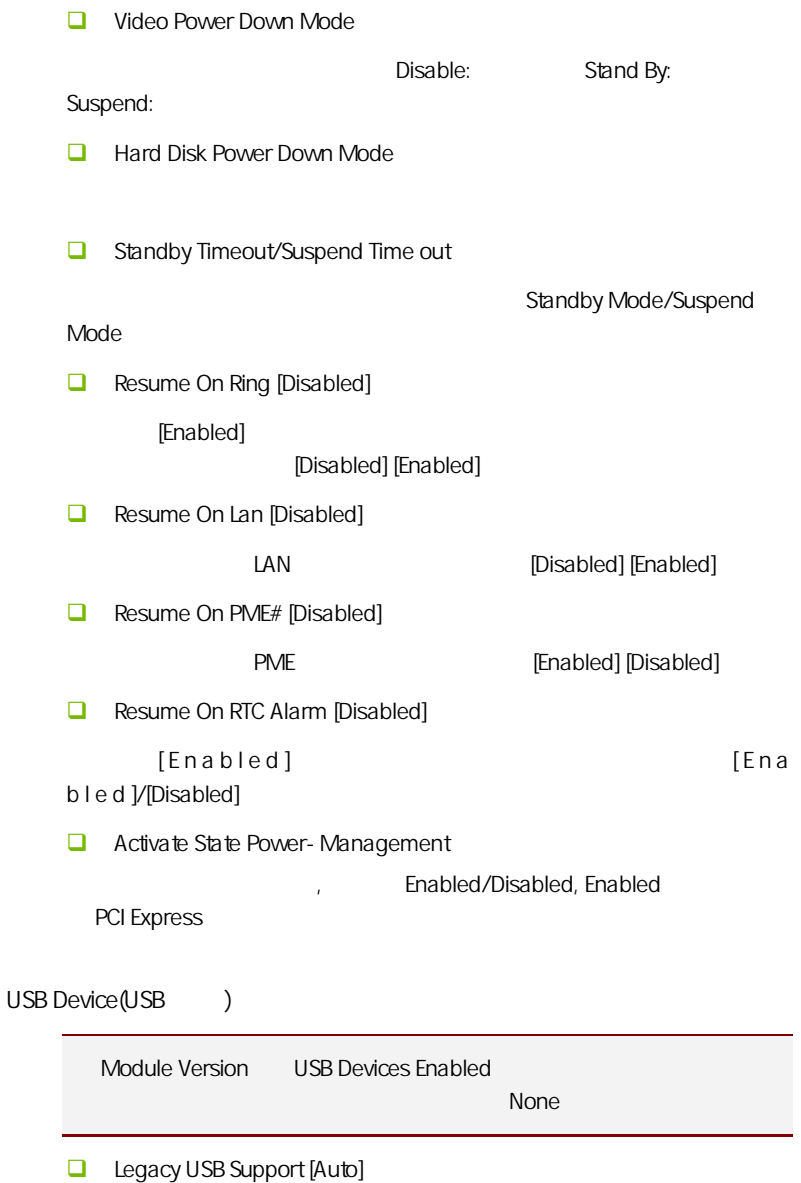

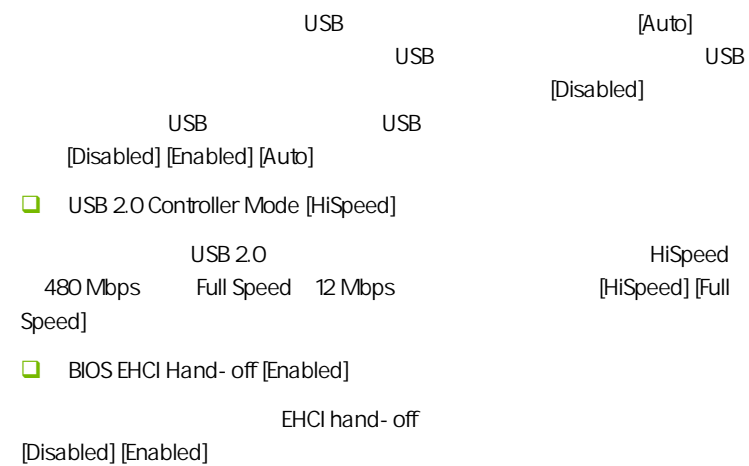

#### $4-5$  PCI/PNP (Advanced PCI/PnP Settings)

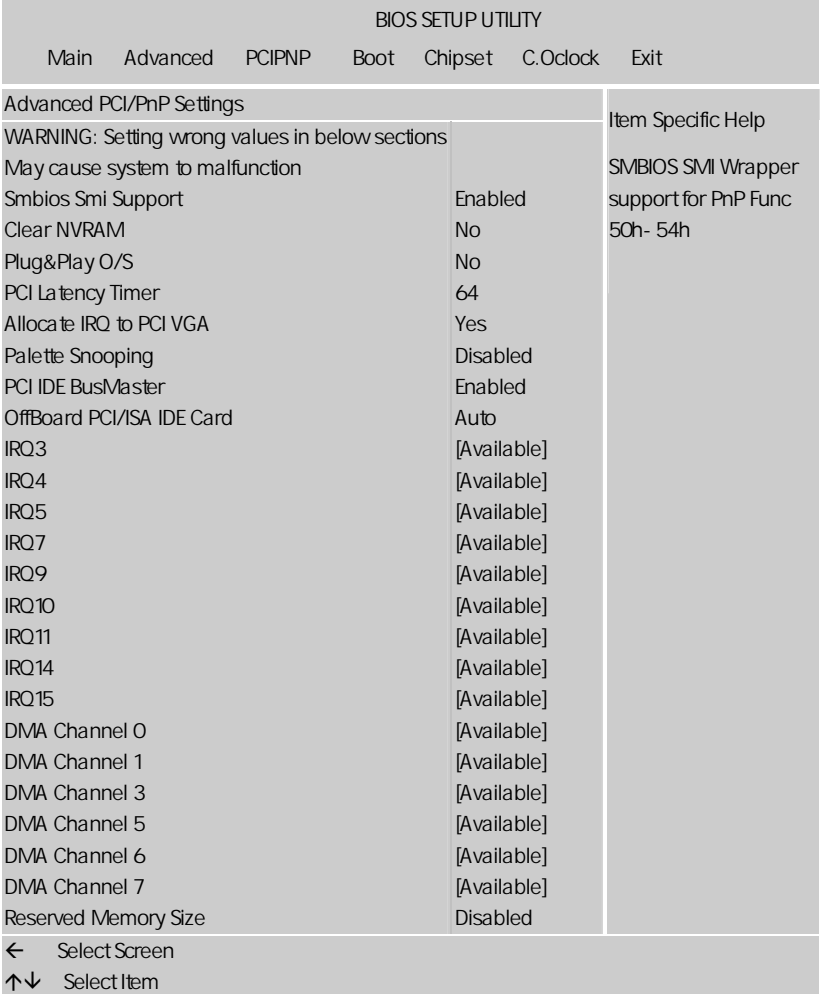

**BIOS** 

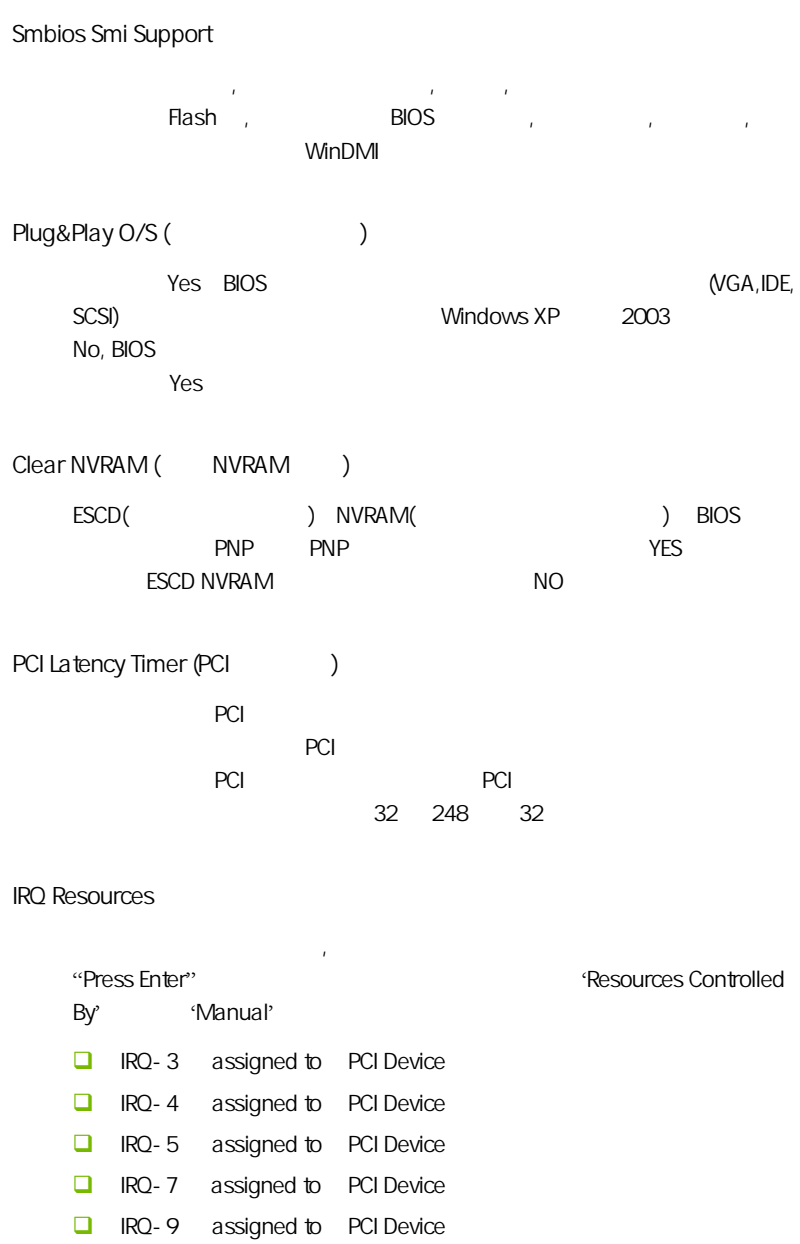

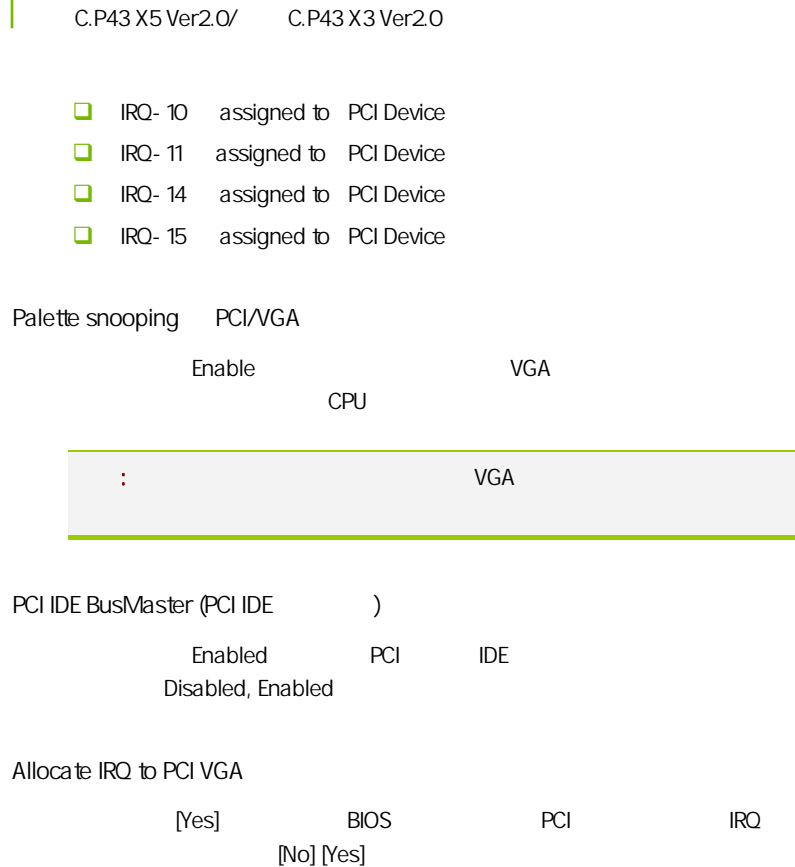

#### $4-6$  / Security Settings

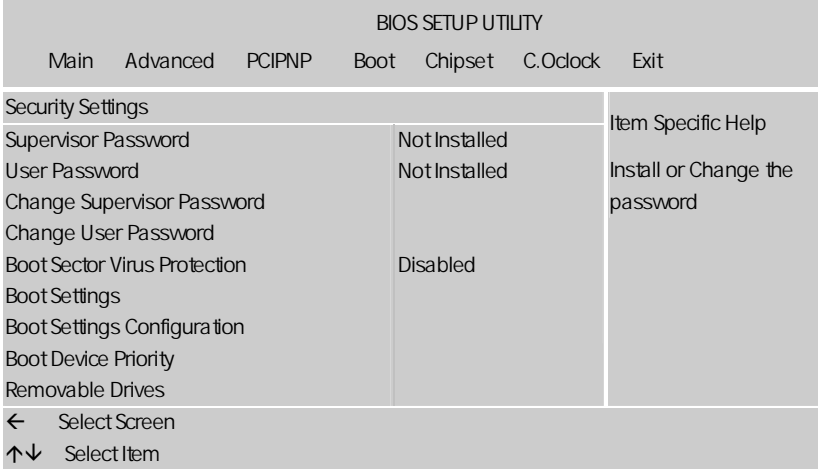

#### Change Supervisor Password

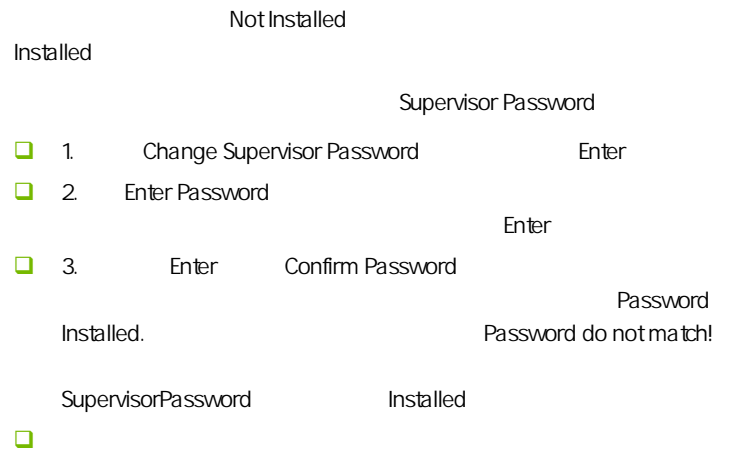

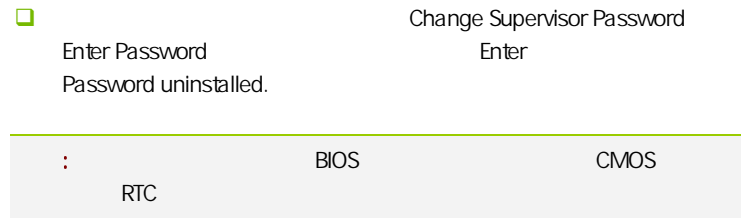

#### Change User Password

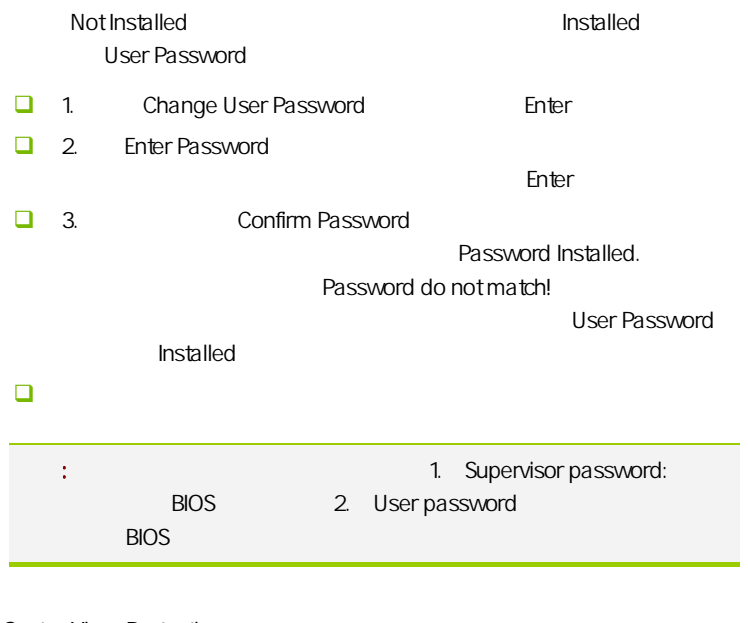

#### Boot Sector Virus Protection

 $\Box$ 

 $\overline{R}$ , BIOS  $\overline{R}$ Disabled Enabled

**BIOS** 

#### Boot Settings Configuration

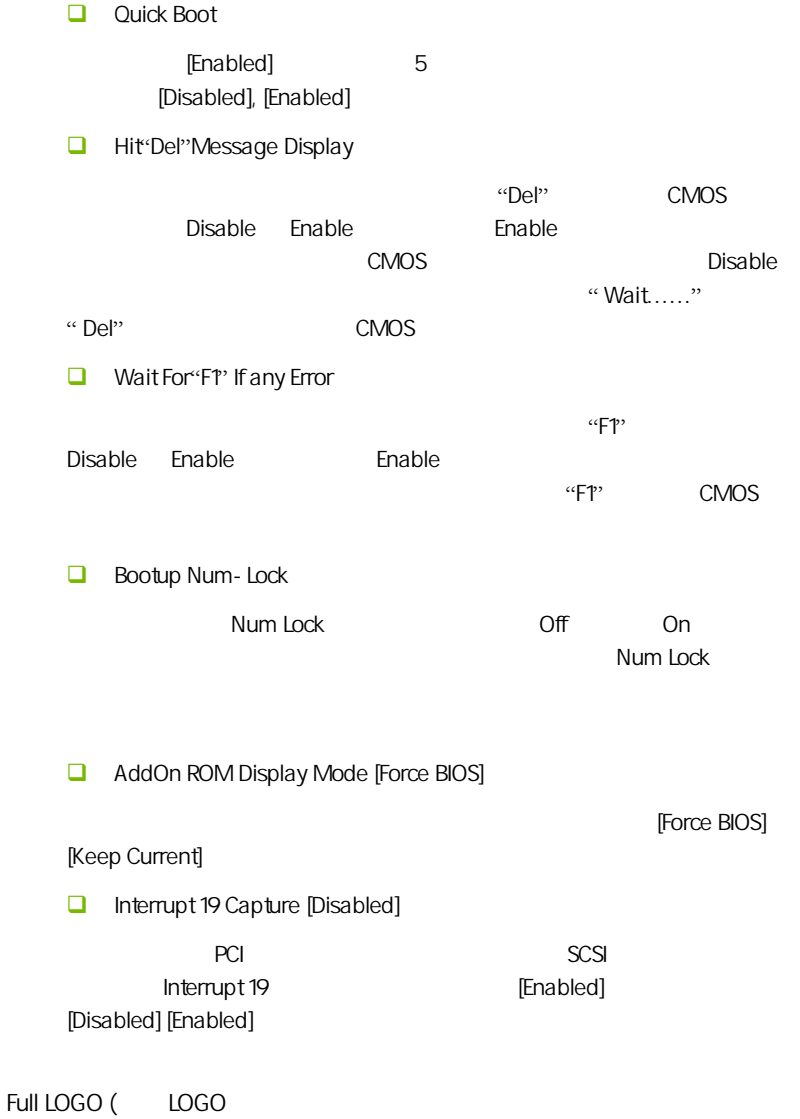

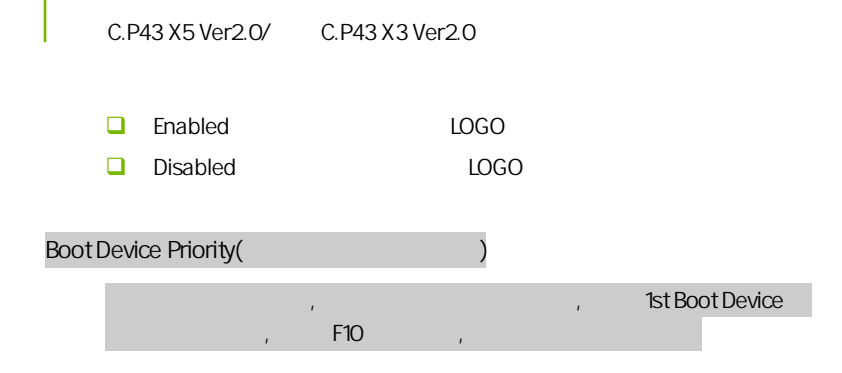

#### $4 - 7$ (Advanced Chipset Settings)

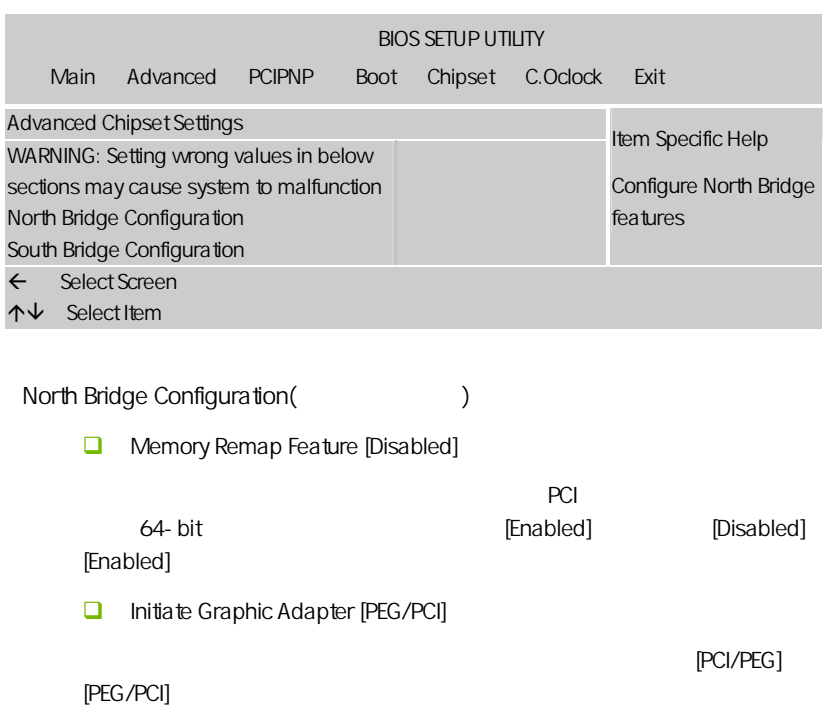

Memory Hole 15M 16M

Enabled Disabled  $15M$  $15M$ Configure DRAM Timing by SPD [Enabled] [enabled] spd serial presence [disabled] [enabled][disabled]。  $\Box$  Intel VT-D  $\ln \text{tel}$   $6 \times 2$   $\ln \text{tel}$  VT (partitions)  $\alpha$  "  $\alpha$  (containers)  $\alpha$  and  $\alpha$  and  $\alpha$  South Bridge Configuration(changeless)  $\Box$  Configure SATA#1 as serial ata  $[ide]$  [rald] [ahci] ahci waxaa qoraalada serial ata  $\sim$ serialata iraid 0 iraid 1 iraid 5 iraid 10 intel matrix storage  $[raid]$ serial ata expandlel ata expanding parallel ata herois and serial at a serial at  $\lceil$ ide] serial ata advanced host controller interface (ahci) [ahci] **□** SATA#1/2 Configuration [Enhanced] [Disabled] [Compatible] [Enhanced] O onboard IDE Controller Enabled,Disabled / IDE , SCSI IDE Disabled IRQ, Enabled SATA Device1-6 detect

**BIOS** 

C.P43 X 3 Ver 2.0 C.P43 X5 Ver2.0/

 $\overline{\text{bios}}$  bios  $\overline{\text{SATA}}$ SATA And the contract of the contract of the contract of the contract of the contract of the contract of the contract of the contract of the contract of the contract of the contract of the contract of the contract of the c (device vendor size Iba mode block mode pio mode async dma ultra dma smart monitoring)  $bios$  and  $n/a$ , **u** type/[auto]  $\blacksquare$  ide  $\blacksquare$  auto  $\blacksquare$ ide  $\rightarrow$  cdrom ide  $\rightarrow$ armd(atapi (atapi ) ide zip ls-120 mo **mo in**0t lnstalled][auto][cdrom][armd]。 **a** Iba/large mode[auto] ha (auto) (auto) (auto) (auto)  $\Box$ ba  $\Box$ [disabled][auto] **block(multi-sector transfer)[auto]**  $[auto]$ [disabled] [disabled][auto]  $\Box$  pio mode [auto] pio  $[auto][0][1][2][3][4]$  $\Box$  dma mode[auto] dha [auto][swdmao][swdma1)[swdma2][mwdma0][mwdma1][mwdma2][udma0][u dma1)[udma2][udma3][udma4][udma5]。 **u** smart monitoring [auto] (smart monitoring analysis and reporting techno logy) [auto][disabled][enabled] 32bit data transfer [disablde] as a contract of the contract of the contract of the contract of the contract of the contract of the contract o

**hard disk write protect [disabled]**  $\mathbf b$ ios  $\mathbf b$ ios  $\mathbf b$ [disabled] [enabled]  $\Box$  IDE detect time out sec [35] ata/atapi (0][5] [10] [15] [20] [25] [30] [35]。 Delay For HDD(Secs)  $($  $)$  $\Box$  ahci cd dvd boot time out [15]  $\alpha$ d/dvd  $\alpha$  is a contract of  $\alpha$  is a contract of  $\alpha$  [0] [5]  $\alpha$ [10] [15] [20] [25] [30] [35]。  $\Box$  onboard lan controller( $\Box$ )  $\sqrt{a^2 + b^2}$ USB 1.1/2.0 Controller USB1.0/2.0 **Audio Controller**  $\overline{A}$  ALC HD **D** PCIE1/2 Port PCIE1/2

**BIOS** 

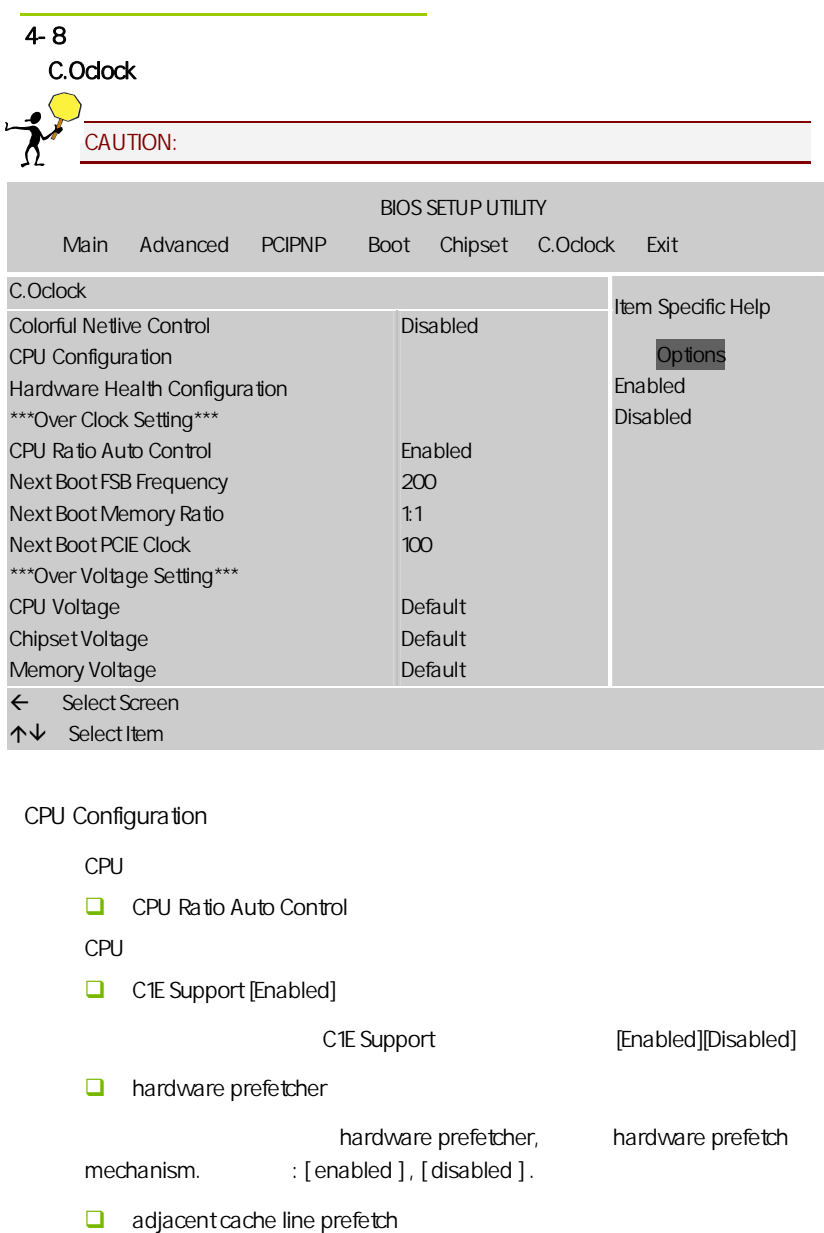

**BIOS** 

/ adjacent cache line prefetch .  $[distance]$  ,  $64$  128 ( [enable] enabled ], [ disabled ]. **Max CPUID Value Limit [Disabled]**  $CPUD$ [Disabled] [Enabled] **Execute Disable Bit [Enabled]** No-Excution Page Protection [Enabled] XD 0 [Disabled][Enabled]。 Core Multi- Processing CPU  $\Box$  INTEL TXT Initialization  $\alpha$  txt  $\alpha$  txt  $\alpha$  $\lambda$ [Enabled]

 $\lambda$ 

Hardware Health Configuration (Superintending the system of the system of the system of the system of the system of the system of the system of the system of the system of the system of the system of the system of the syst

 C.Oclock Hardware Health Configuration System Temperature CPU Temperature CPU FAN0 Speed CPU(V) AVCC(V) 3VCC(V)  $+5<sub>W</sub>$ DDR(V)  $+1.5(N)$  $+12(N)$ VSB(V) VBAT(V) CPUFAN0 Mode Setting CPUFAN0 PWM Control 24/75F 46/114F 2766RPM 1.320V 3.328V 3.312V 5.056V 1.904V 1.528V 11.776V 3.280V 3.328V Manual Mode 250 Item Specific Help FAN configuration mode setting  $\leftarrow$  Select Screen  $\uparrow \downarrow$  Select Item l

System / CPU Temperature  $/$ CPU CPU FANO Speed CPU FAN  $\Box$  CPU(V)/ AVCC(V)/3VCC(V)/+5(V)/DDR(V)/+1.5(V)/+12(V)/VSB(V)/VBAT(V)  $CPU(V)$  / AVCC(V) /  $3VCC(V)$  / +5(V) / DDR(V) / +1.5(V)  $/+12(V)$   $NSB(V)$   $NBAT(V)$ **CPU FANO Mode Setting** CPU (Manual Mode)/Thermal Cruise Mode  $\Box$  cpu fan pwm control cpu pwm()) **CPU Ratio Auto Control** CPU

**BIOS** 

Next Boot FSB Frequency(CPU )  $CPU$ **Next Boot Memory Ratio** 设置内存与前端总线的比 **Next Boot PCIE Clock** PCI-Express Frequency: **EXECUTE:**  $A$ UTO, AUTO, PCI 100, PCI 果调节太高将会损坏 PCI-E 设备。不过有玩家测试证明适当调高 PCI-E 频 99 105 ATI 105 CPU/Chipset/Memory Voltage  $CPU/$  / , , **Q** ColorFul NetLive Control  $N$ etLive  $\sim$ 1.  $\sim$  2.  $CMOS$  3.  $\alpha$  , we are the contract of  $\alpha$  , we are the contract of  $\alpha$  , we are the contract of  $\alpha$  $4.$ CMOS Disabled Enabled; Enabled , Disabled 4-9 (Exit Options) CPU í

 $\sqrt{a}$ 

/ (Load Failsafe /Optimal Defaults)

 $B$ IOS  $B$ 

□ Load Fail safe Defaults Load Failsafe Defaults? [OK] [Cancel]  $\triangleright$  Y BIOS  $\triangleright$ □ Load Optimal Defaults, Load Optimal Defaults? [OK] [Cancel]  $\gamma$  Y  $\gamma$ (Save Changes and Exit)  $\Box$  OK Enter, Particular CMOS SRAM RIOS Cancel Esc (Discard Changes and Exit)  $\Box$  OK Enter, BIOS  $\Box$  Cancel Esc (Discard Changes)  $\Box$  OK Enter,  $\Box$  Cancel Esc

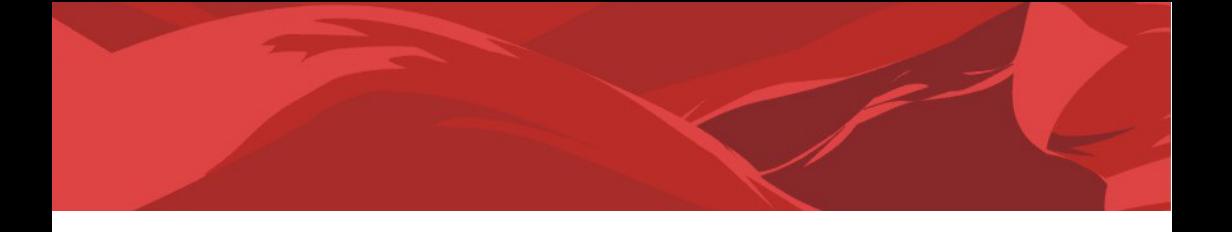

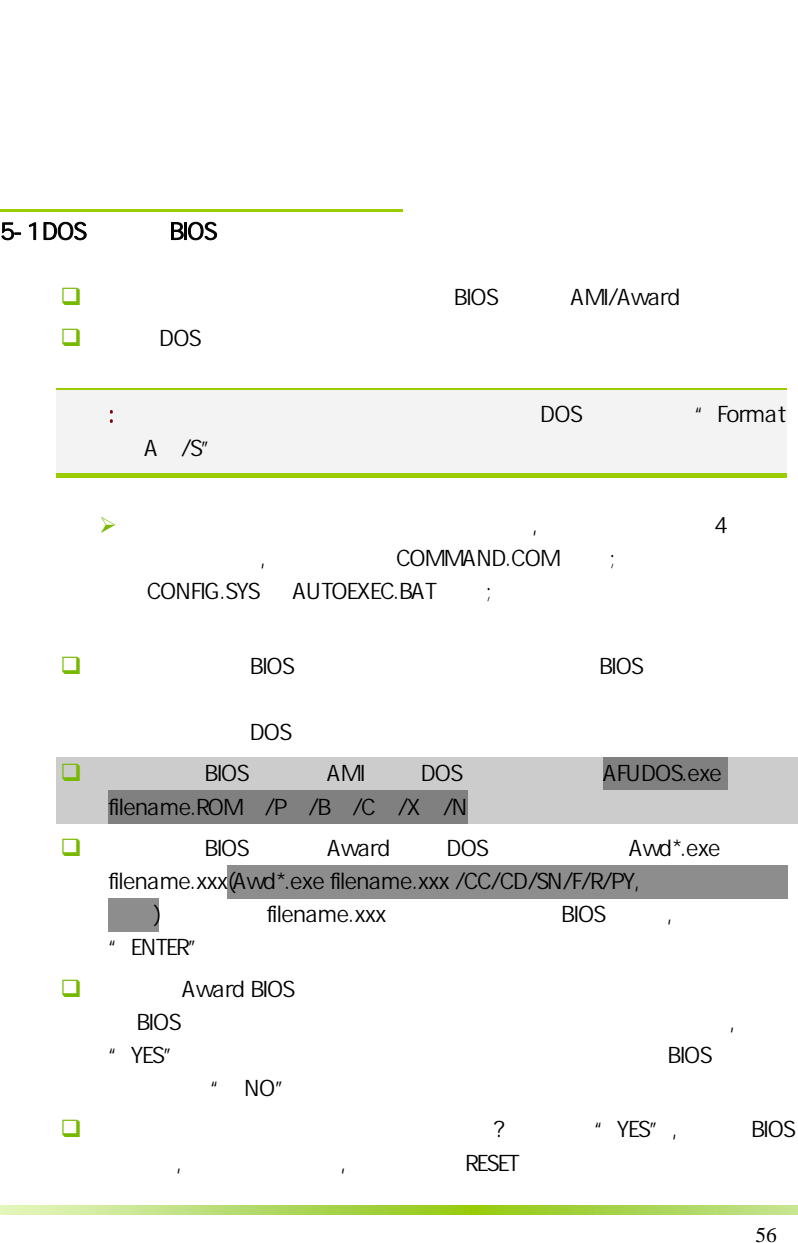

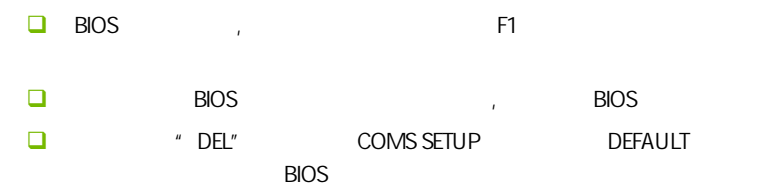

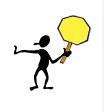

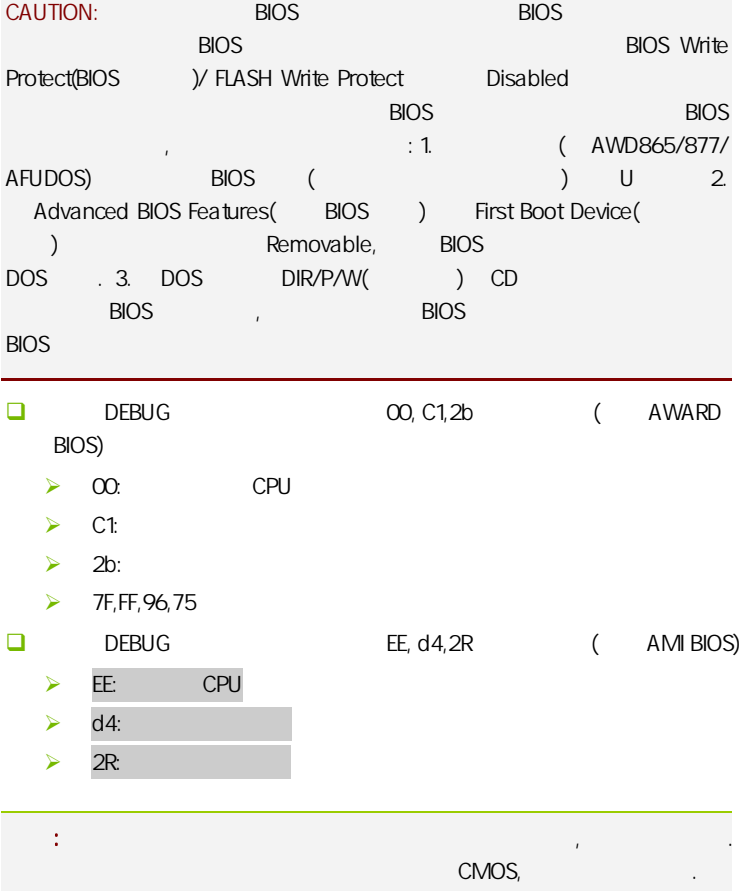

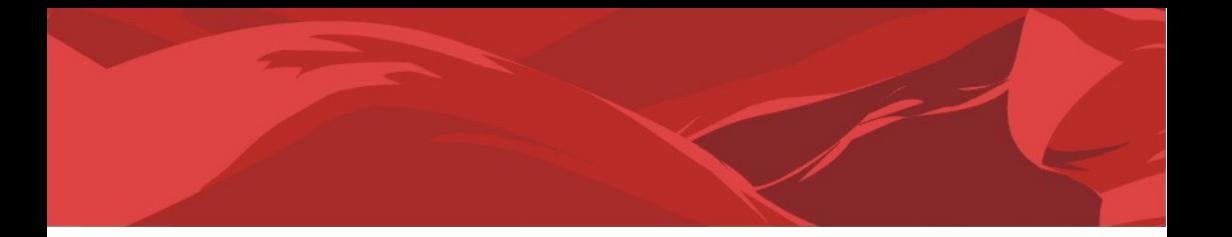

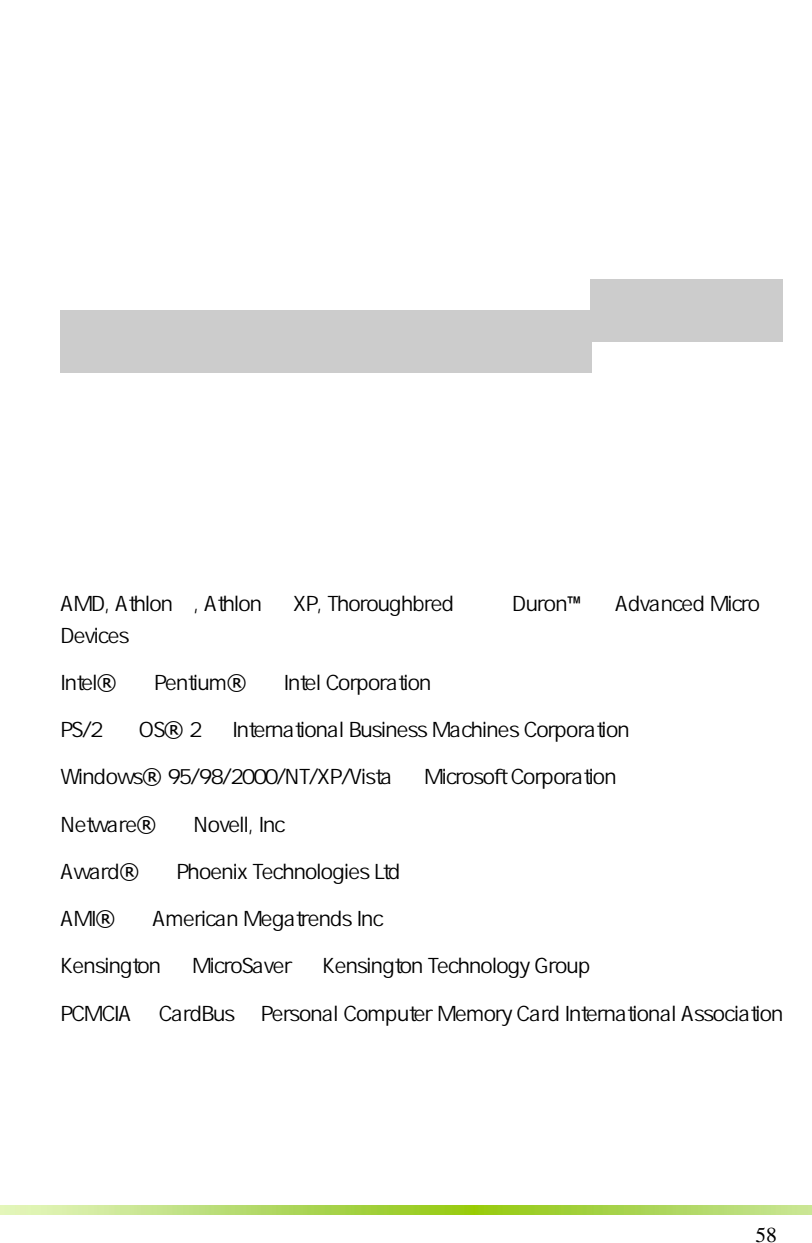

AMD, Athlon , Athlon XP, Thoroughbred Duron™ Advanced Micro Devices

Intel® Pentium® Intel Corporation

PS/2 OS® 2 International Business Machines Corporation

Windows® 95/98/2000/NT/XP/Vista Microsoft Corporation

Netware® Novell, Inc

Award® Phoenix Technologies Ltd

AMI® American Megatrends Inc

Kensington MicroSaver Kensington Technology Group

PCMCIA CardBus Personal Computer Memory Card International Association

#### http://www.colorful.cn/ http://bbs.colorful.cn

400-678-5866

属地平台服务中心联系,具体联系方法如下:

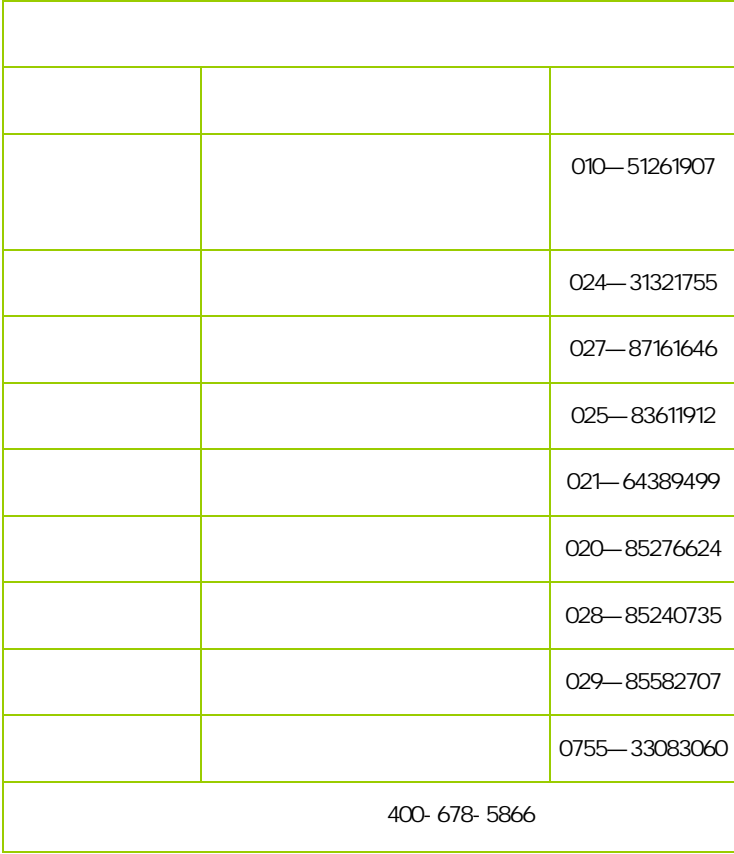

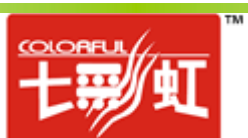